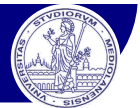

## Corso di Visione Artificiale

Laurea Magistrale in Informatica (F94)

Docenti: *Raffaella Lanzarotti Federico Pedersini*

*Dipartimento di Informatica Università degli Studi di Milano*

Visione Artificiale – F. Pedersini Dip. Informatica, Università degli studi di Milano *1*

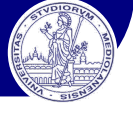

# *Estrazione e localizzazione di "features" da immagini*

*(features extraction)*

## v Estrazione di contorni

- $\triangleright$  Gradiente dell'immagine
- Ø Estrazione di contorni (edge detection)

## v Localizzazione di punti significativi

- Ø Operatore di Harris
- Ø Estrazione di features invarianti SIFT

(Forsyth/Ponce: Capitolo 5)

Slide credits: varie sorgenti (citate)

## Edge detection

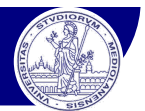

## **Perché i contorni (edges) sono importanti?**

- v Informazioni salienti in una scena, fondamentali per riconoscere oggetti when in (eagles) some important ...<br>oni salienti in una scena, fondamentali per riconoscere oggetti<br>isien Peasie, Marrli
	- Ø *Early vision* [Poggio, Marr]: il cervello 'estrae' i contorni principali dalla scena osservata<br>Extractor
- $\cdot$  Localizzazione precisa  $\rightarrow$  portatori di informazioni geometriche preziose
	- $\triangleright$  Contorni  $\rightarrow$  ingombri
	- $\triangleright$  Linee di fuga  $\rightarrow$  prospettiva

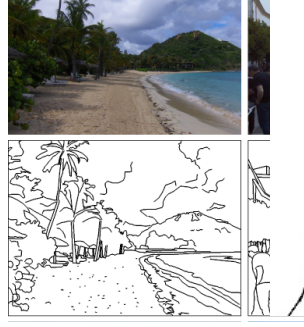

**Vanishing line**

**Vanishing point**

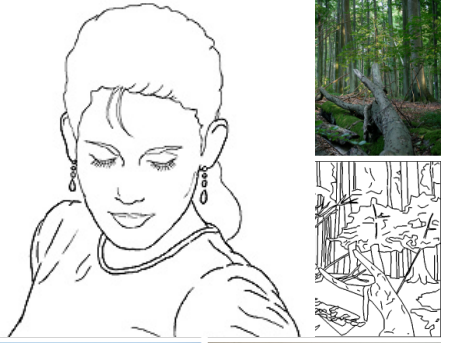

## Applicazioni:

- Applicazioni:<br>• Object recognition
- v Camera calibration
- ◆ 3D reconstruction

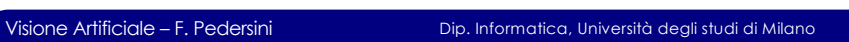

## Image gradient

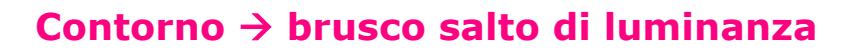

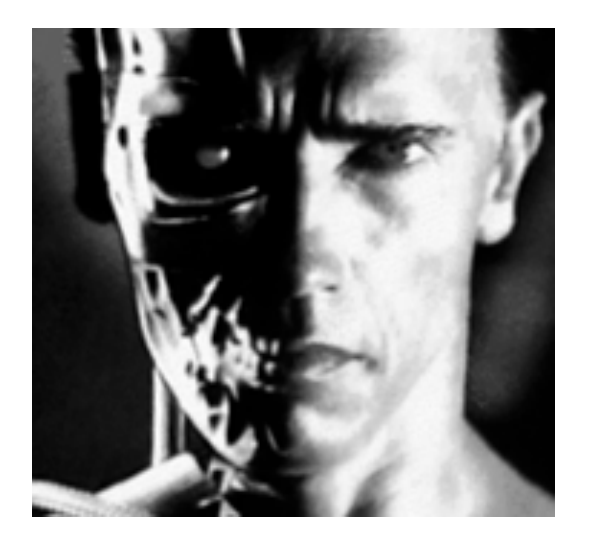

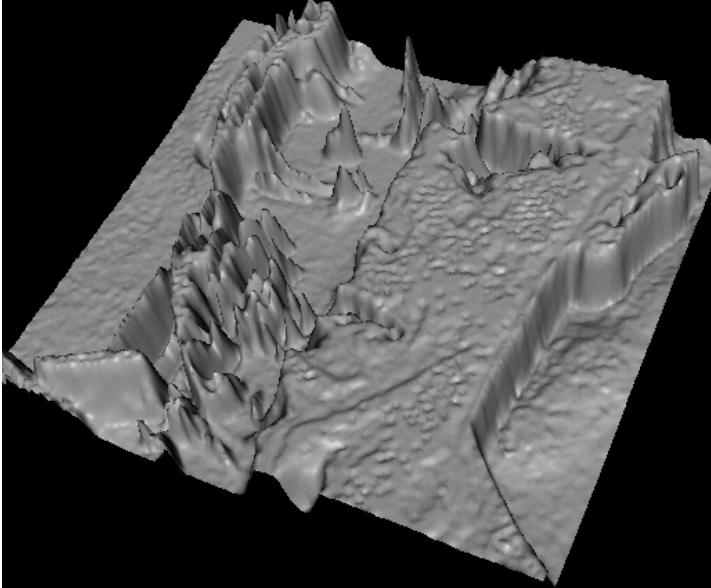

 $\mathbb{S}$  standard University Lecture  $\mathbb{S}$  .  $\mathbb{S}$ 

**Vanishing point**

source: J. Hayes

**Vertical vanishing point (at infinity)**

 $\Omega$ 

0.35

 $0.3$ 

 $0.25$ 

 $0.2$ chance

Decoding Accuracy

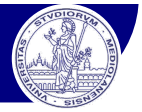

## **Contorno** à **brusco salto di luminanza**

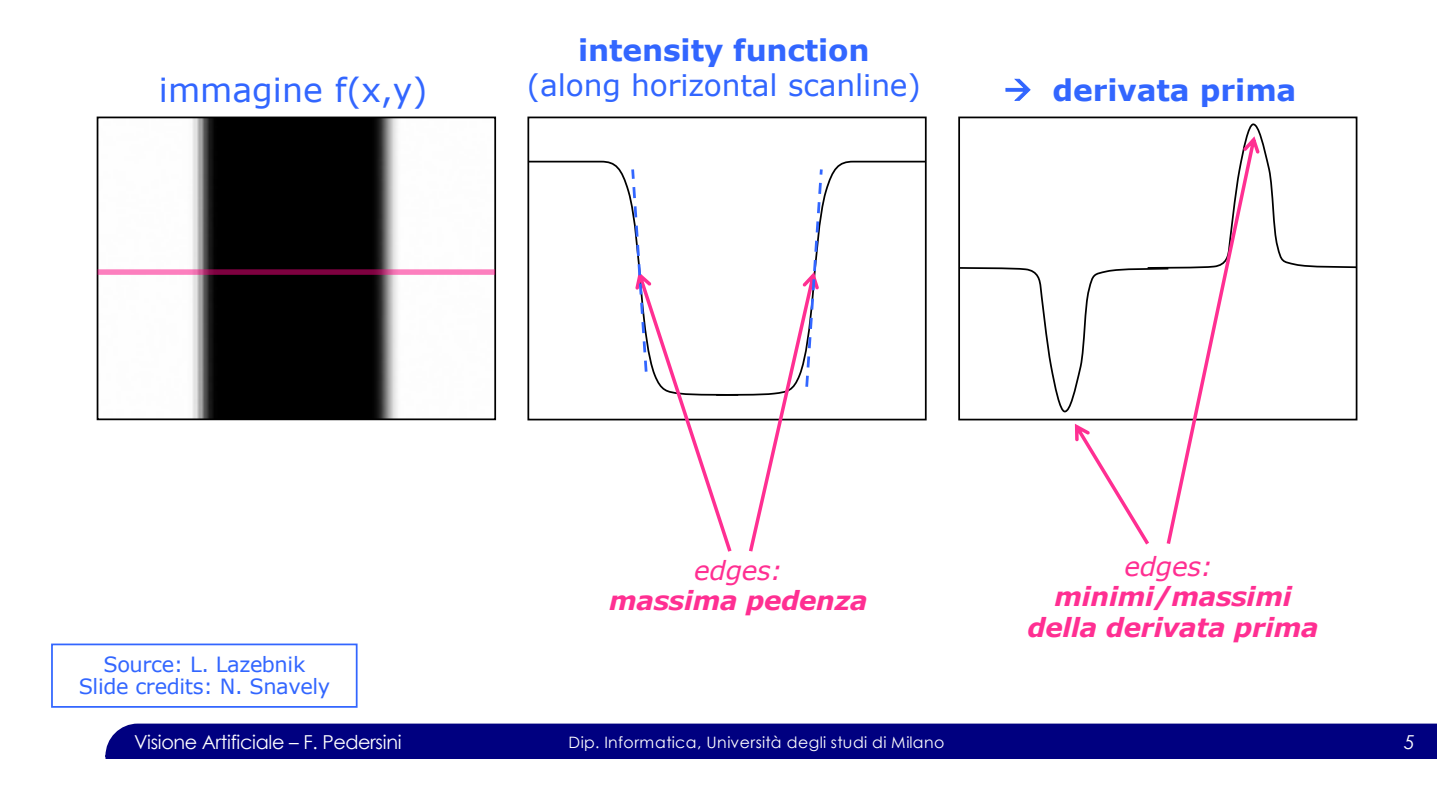

## Image gradient

## **Derivata prima in 2D → gradiente dell'immagine**

$$
\nabla I(x, y) = \overrightarrow{G(x, y)} = \left\{ \frac{\partial I}{\partial x}, \frac{\partial I}{\partial y} \right\}
$$

- v Gradiente = "vettore-pendenza"
- → direzione: massima pendenza (a salire) della funzione  $I(x, y)$ 
	- Ø modulo: proporzionale alla pendenza

$$
\nabla f(x, y) = \begin{bmatrix} \frac{\partial f(x, y)}{\partial x} \\ \frac{\partial f(x, y)}{\partial y} \end{bmatrix} = \begin{bmatrix} f_x \\ f_y \end{bmatrix} \qquad \begin{aligned} |\nabla f(x, y)| &= \sqrt{f_x^2 + f_y^2} \\ \theta &= \tan^{-1} \left( \frac{\partial f}{\partial y} / \frac{\partial f}{\partial x} \right) \end{aligned}
$$

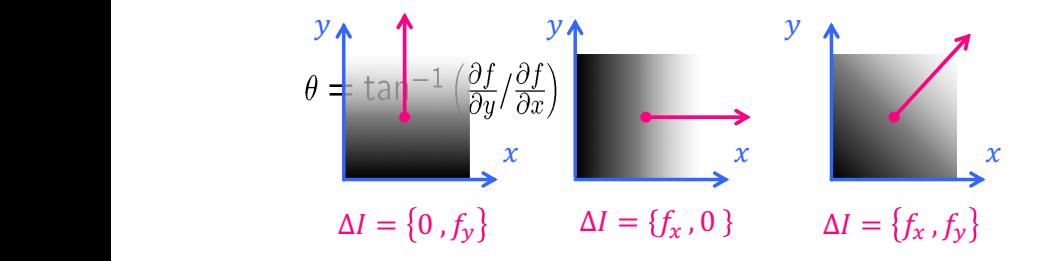

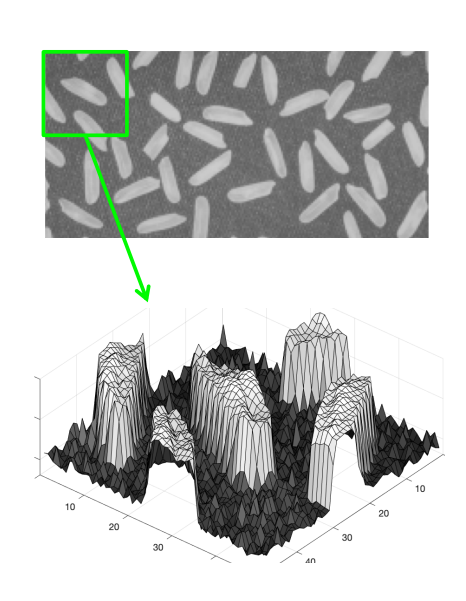

## Calcolo del gradiente

Come calcolare il gradiente di un'immagine?

Immagine **campionata**  $I(i, j)$ : dominio spaziale  $(i, j)$  discreto  $\rightarrow$  derivata = differenze finite

Derivata **orizzontale**: 
$$
f_X(i,j) = \frac{\partial f(i,j)}{\partial i} \approx \frac{f(i+1,j) - f(i-1,j)}{2} = \mathbf{f} * \mathbf{d}_X(i,j)
$$

$$
f_Y(i,j) = \frac{\partial f(i,j)}{\partial j} \approx \frac{f(i,j+1) - f(i,j-1)}{2} = \mathbf{f} \cdot \mathbf{d}_Y(i,j)
$$

Derivata **verticale**:

**Operatori tipici:**

**Prewitt Sobel**

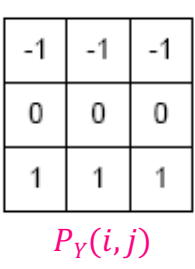

0  $-1$  $\overline{1}$  $-1$ 0  $\mathbf{1}$  $-1$ 0 1  $P_X(i,j)$ 

Visione Artificiale – F. Pedersini Dip. Informatica, Università degli studi di Milano *7*

 $-2$ 

0

2

 $-1$ 

0

1

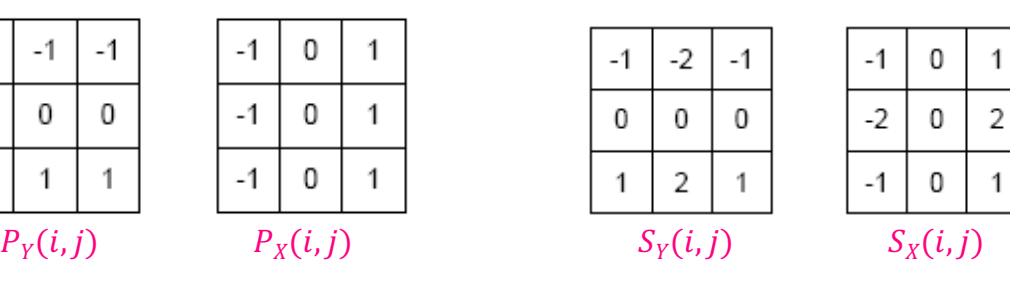

## Calcolo del gradiente

## **Sobel**: esempio

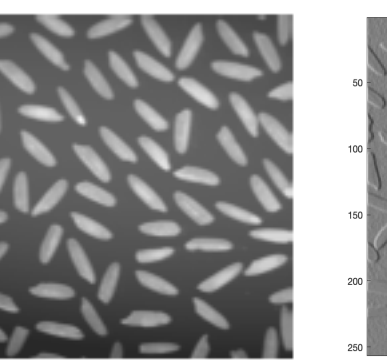

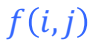

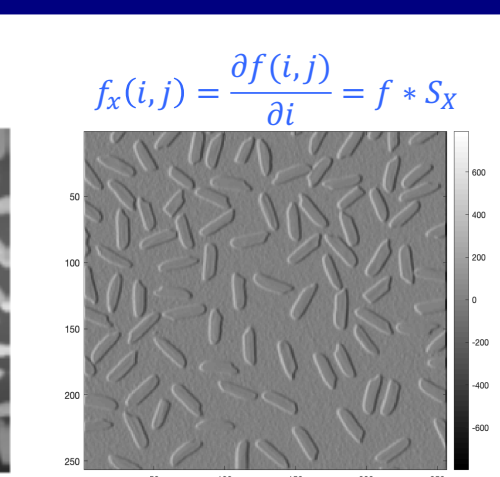

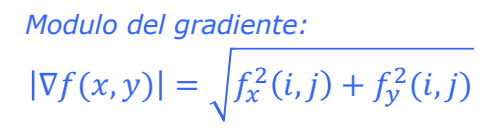

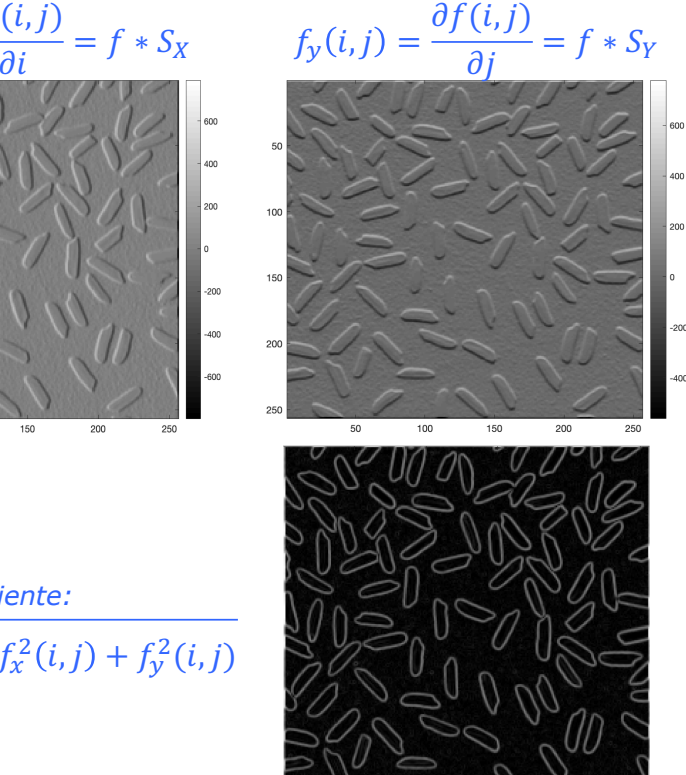

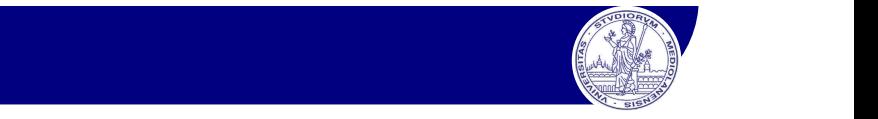

−1 0 1

 $d_Y(i,j)$ 

 $d_X(i,j)$ 

 $\overline{0}$ 1

1

1

−1

## Calcolo del gradiente sobel application of the control of the control of the control of the control of the control of the control of<br>Sobre application of the control of the control of the control of the control of the control of the control of

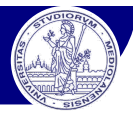

## Operatore di Sobel: original image, participatives, and magnitude  $\mathcal{L}$

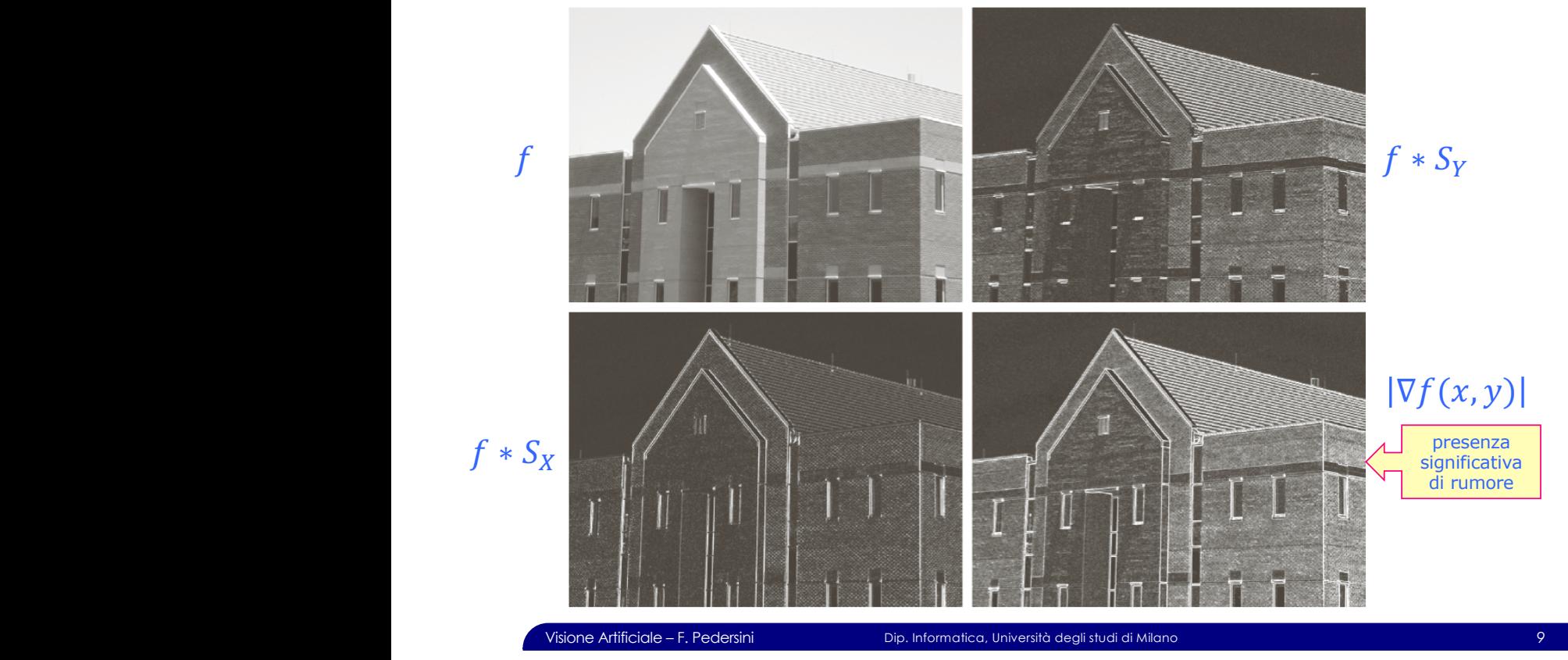

## Calcolo del gradiente

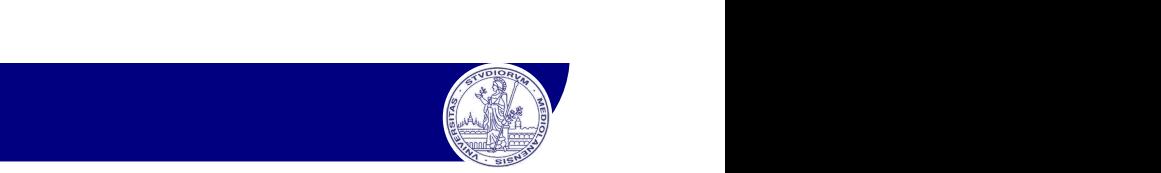

Operatore di Sobel: Selezione edges significativi

Approccio possibile: soglia minima sul valore del modulo  $\mathcal{L} = \mathcal{L} \mathcal{L}$  of the state with the edges with the edges with the highest magnitude  $\mathcal{L} = \mathcal{L} \mathcal{L}$ 

v es: mantengo il 33% degli edges con il modulo più alto

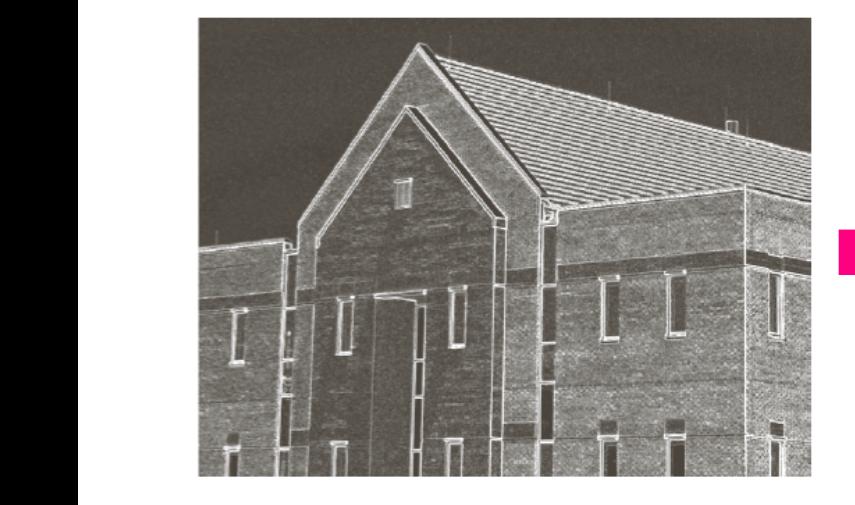

 $\rightarrow$  perdo anche edges significativi

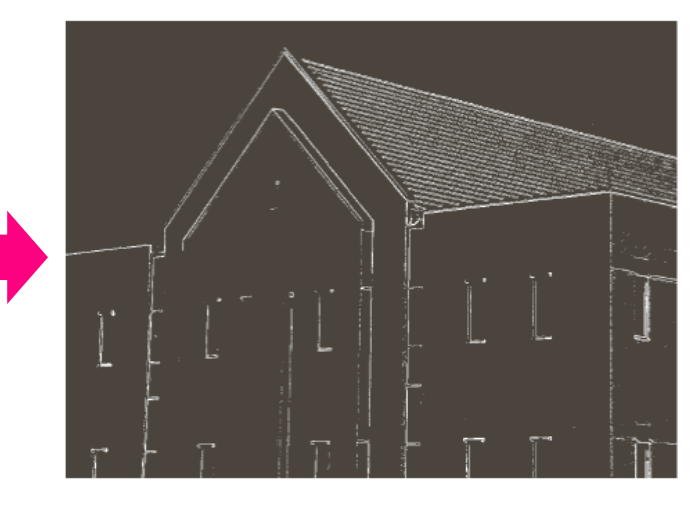

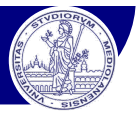

## Problema: **il gradiente è sensibile al rumore**

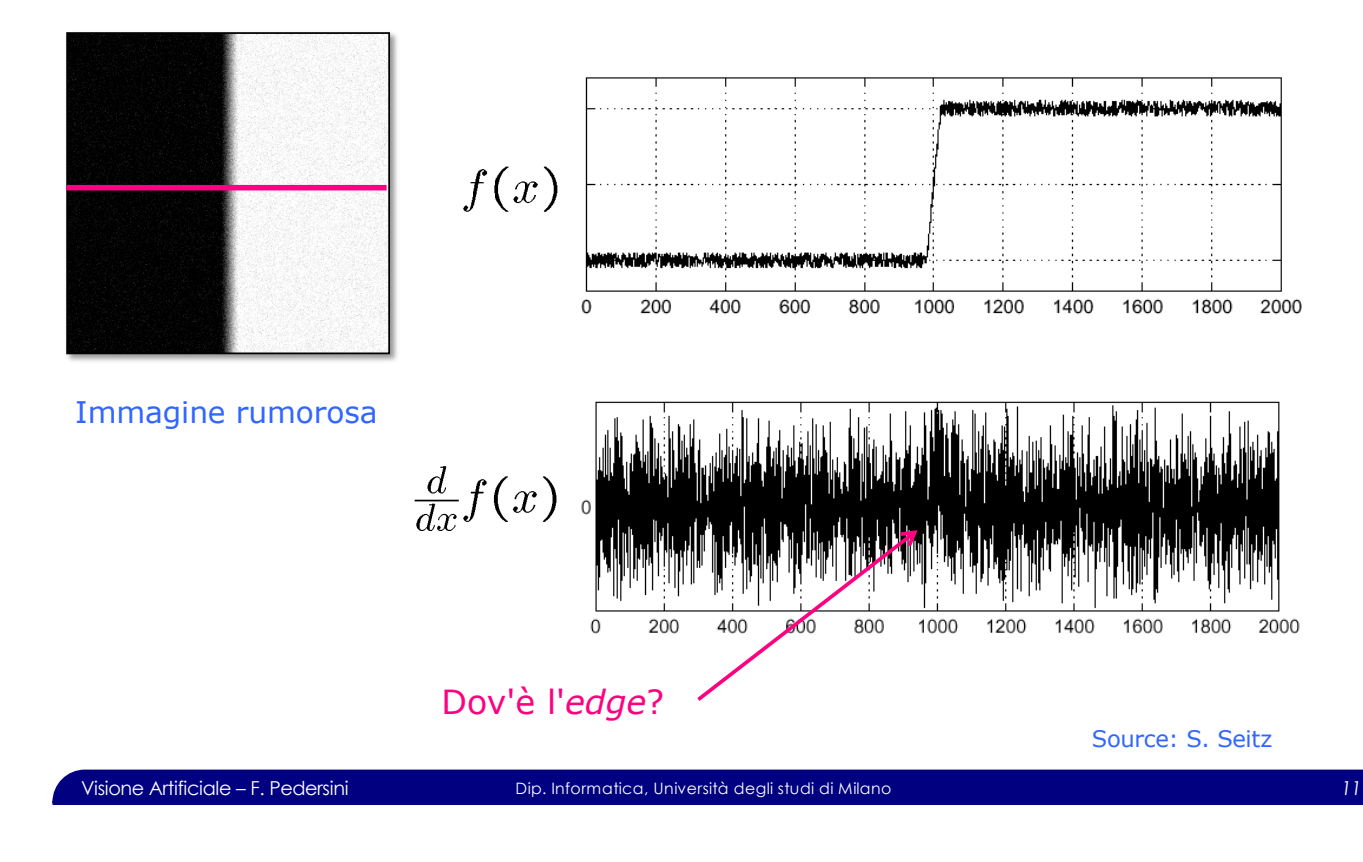

## Edge detection

## **Edge detection** con **filtraggio gaussiano**

- 1. *Filtraggio gaussiano* (σ) → + →
- 2. Calcolo derivate orizzontale / verticale  $\rightarrow$
- *3.* Calcolo modulo del vettore gradiente

$$
\rightarrow f(i,j) = I(i,j) * G(i,j)
$$

$$
\Rightarrow f_x(i,j) = \frac{\partial f(i,j)}{\partial i} \; ; \; f_y(i,j) = \frac{\partial f(i,j)}{\partial j}
$$

$$
\text{gradient}\, \quad \rightarrow \quad |\nabla f(i,j)| = \sqrt{f_x^2(i,j) + f_y^2(i,j)}
$$

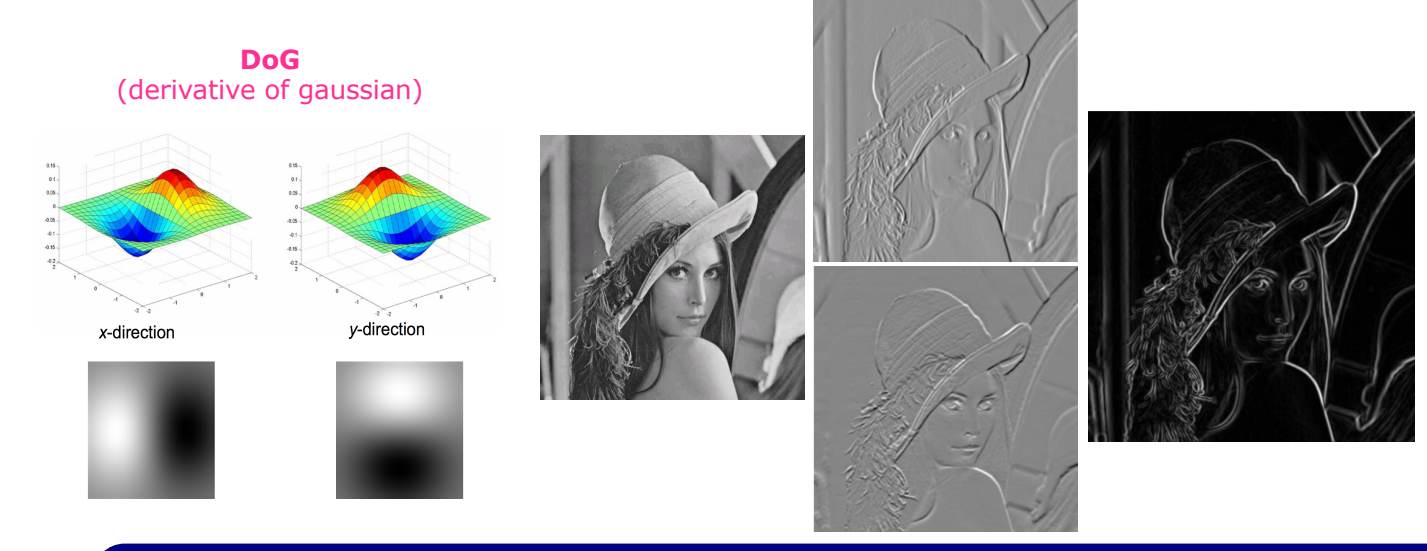

## Calcolo del gradiente con filtraggio gaussiano: esempio

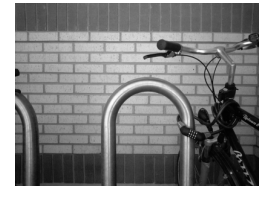

- $\div$  Immagine:  $I(x, y)$
- v derivata orizzontale:  $I_x(x, y) = I(x, y) * S_x$
- v derivata verticale:  $I_{\nu}(x, y) = I(x, y) * S_{\nu}$
- v Gradient magnitude:  $|\nabla I(x,y)| = \sqrt{I_x^2 + I_y^2}$

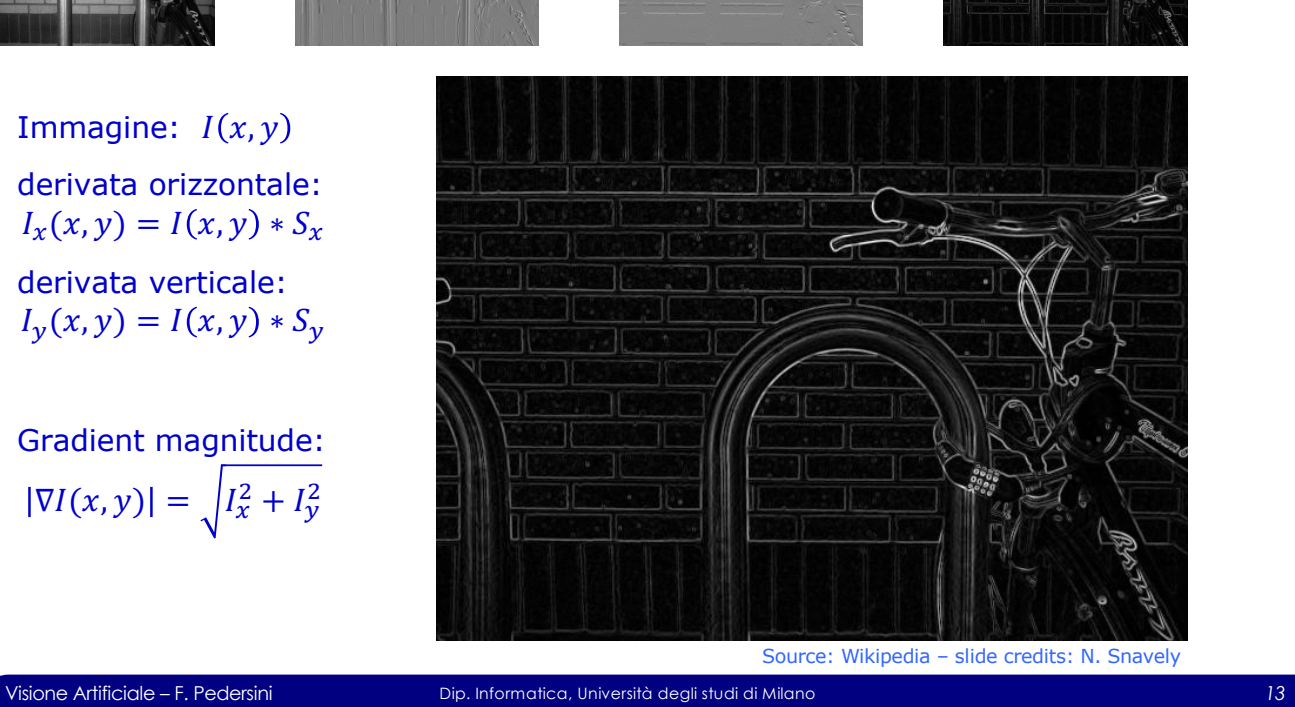

## Localizzazione dei contorni

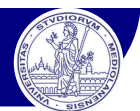

## **Localizzazione del contorno**

## La posizione esatta del contorno: la cresta del modulo del gradiente

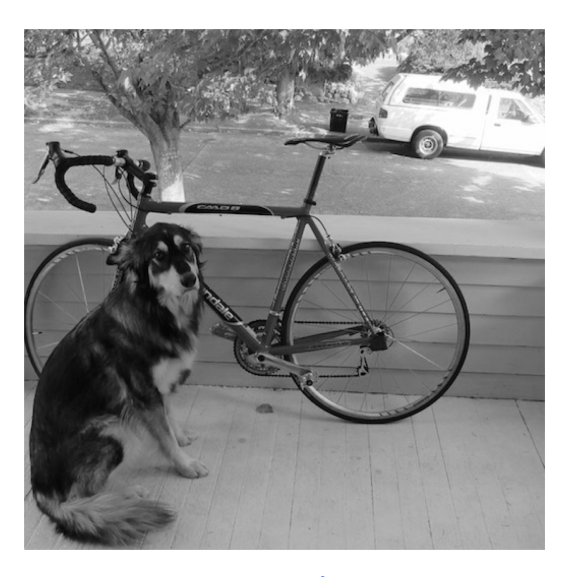

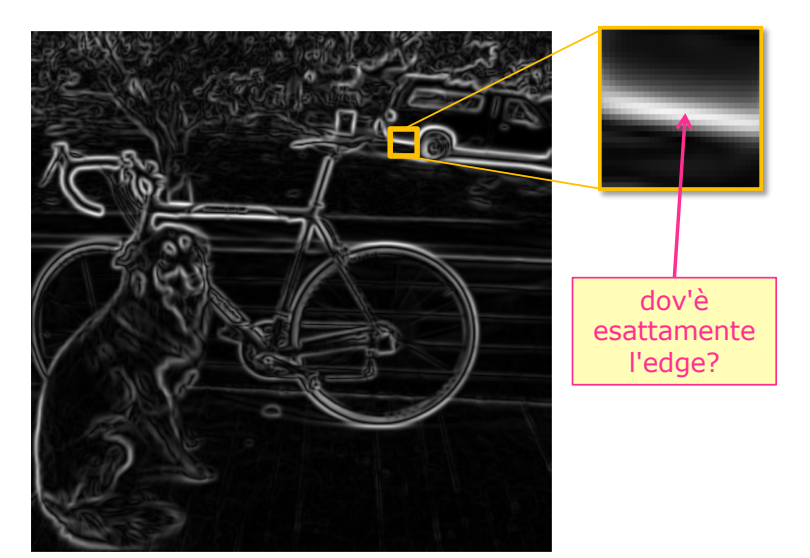

original image modulo del gradiente

Image credit: Joseph Redmon

Procedura di determinazione del punto di massimo (sulla cresta del gradiente):

## *Non-maxima suppression:*

Non-maxima suppression

- -

## if  $|\nabla f(\mathbf{q})| > |\nabla f(\mathbf{p})|$  and  $|\nabla f(\mathbf{q})| > |\nabla f(\mathbf{r})|$  then  $q \in \{Edges\}$

v *Check if pixel* ! *is local maximum along gradient direction*

 $\triangleright$  *requires interpolating pixels p and r* 

Ø

800 1000 1200 1400 1600 1800 2000

 $400$ 600

**Edge:** la **cresta** del modulo del gradiente:

v punto di massimo locale del modulo del gradiente... ...lungo la direzione locale del vettore gradiente

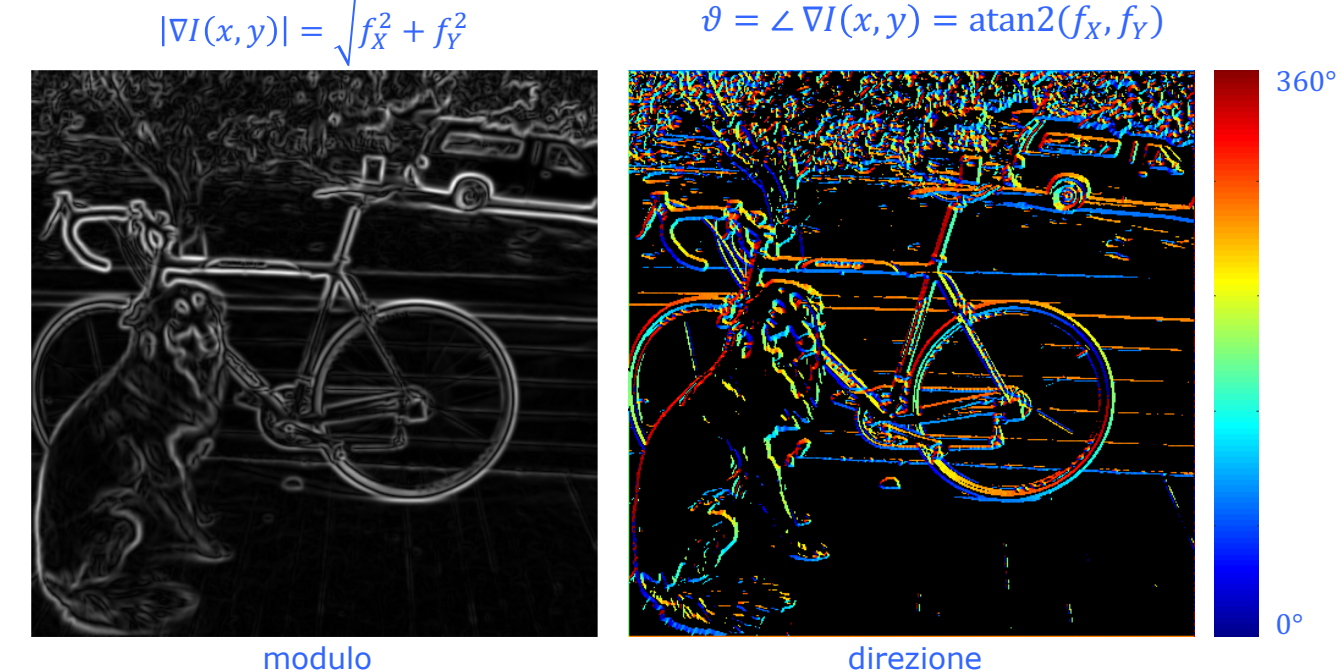

Visione Artificiale – F. Pedersini Dip. Informatica, Università degli studi di Milano *15*

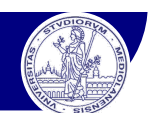

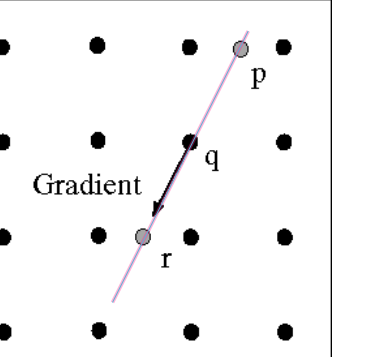

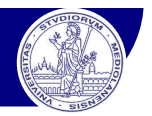

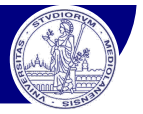

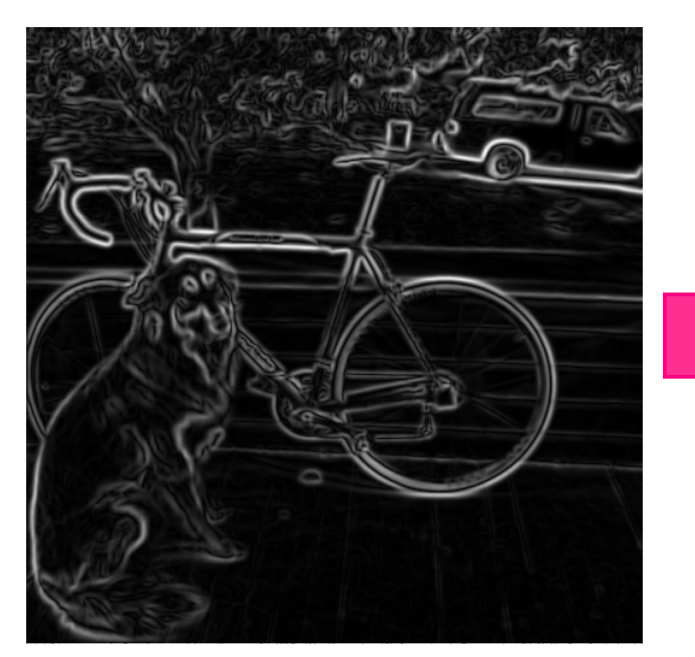

modulo del gradiente e punti di massimo

Visione Artificiale – F. Pedersini Dip. Informatica, Università degli studi di Milano *17*

## Sogliatura dei contorni

## Sensibilità ai massimi dovuti a rumore

## è **Sogliatura**

seleziono soltanto i punti di massimo del modulo, se superiore a una soglia *T*

 $(x, y) \in {Edges} \leftrightarrow |\nabla I(x, y)|_{MAX} > T$ 

## Problema:

- $\leftrightarrow$  soglia bassa  $\rightarrow$  presenza edges non significativi (rumore)
- $\leftrightarrow$  soglia alta  $\rightarrow$  assenza edges significativi

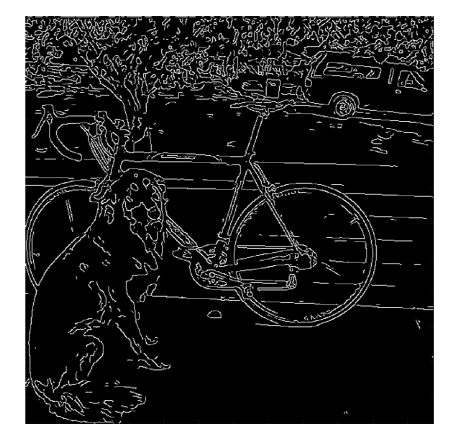

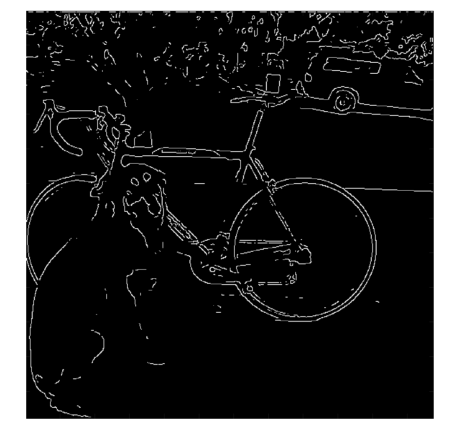

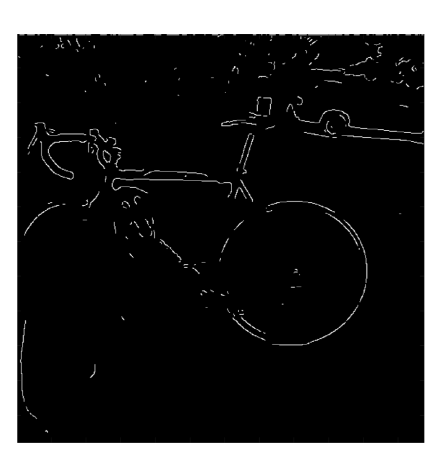

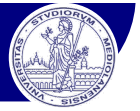

## Soluzione: **Isteresi**  $\rightarrow$  utilizzo due soglie:  $T_{low}$ ,  $T_{high}$

- v *Seleziono un punto di edge se il modulo è:*
	- <sup>Ø</sup> superiore alla soglia *T***high** oppure
	- <sup>Ø</sup> superiore alla soglia *T***low** ma vicino a un edge

## $(x, y) \in \{\text{E}\}\ \ \text{sse:}\ \ \ |\nabla I(x, y)|_{MAX} > T_{high}\ \ \text{oppure}\ \left\{\n \begin{array}{l} |\nabla I(x, y)|_{MAX} > T_{low} \\ \text{Tricity} \end{array}\n \right\}$  $\overline{\exists p \in N(x, y): p \in E}$

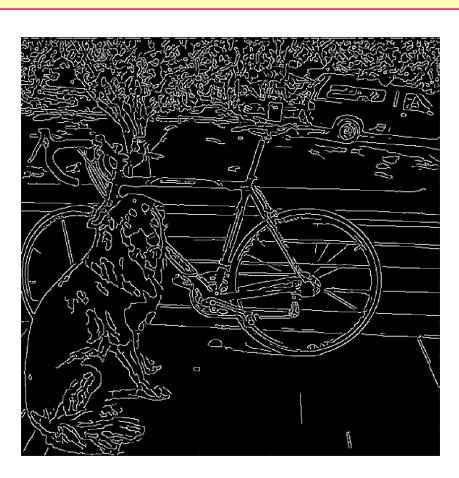

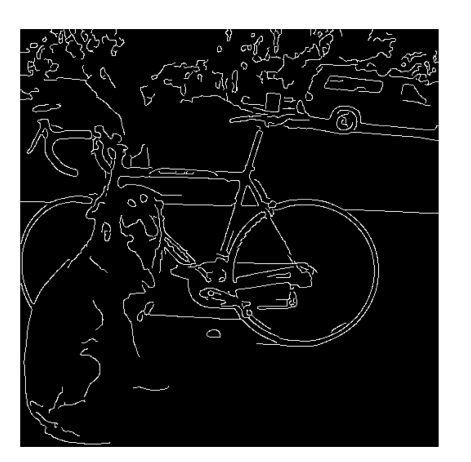

Visione Artificiale – F. Pedersini Dip. Informatica, Università degli studi di Milano *19*

## Canny edge detector

## **Edge detection: metodo di Canny**

- *1. Filtraggio gaussiano* ( $\sigma$ )  $\rightarrow$  *calcolo derivate h/v*  $\rightarrow$   $f_X$ ,  $f_Y$
- *2. Calcolo gradiente (modulo, direzione)*
- *3. Non-maxima suppression*
- *4. Sogliatura con isteresi (2 soglie)*
	- Ø *Define two thresholds: low and high*
	- Ø *Use the high threshold to start edge curves and the low threshold to continue them*

MATLAB: **edge\_image = edge( image, 'canny' );**

## Proprietà:

- v Tuttora lo standard per edge detection
- v Prestazioni dipendenti dalla scelta dei parametri:
	- $\triangleright$   $\sigma$  del filtraggio gaussiano (scala)
	- $\triangleright$  soglie alta e bassa:  $T_{low}$ ;  $T_{high}$

Demo on web: http://bigwww.epfl.ch/demo/ip/demos/edgeDetector/

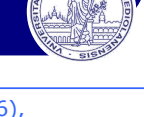

J. Canny (1986), *A Computational Approach To Edge Detection*, IEEE Trans. Pattern Analysis and Machine Intelligence, 8:679-714, 1986.

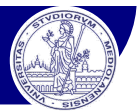

## Edge detection: metodo di Canny

## $Scelta$  *della scala* ( $\sigma$ )

La scelta ottima della scala  $\sigma$  dipende dal comportamento desiderato:

- $\sigma$  grande: edge di oggetti a "larga scala"
- $\bullet$   $\sigma$  piccolo: edge di oggetti a "piccola scala"

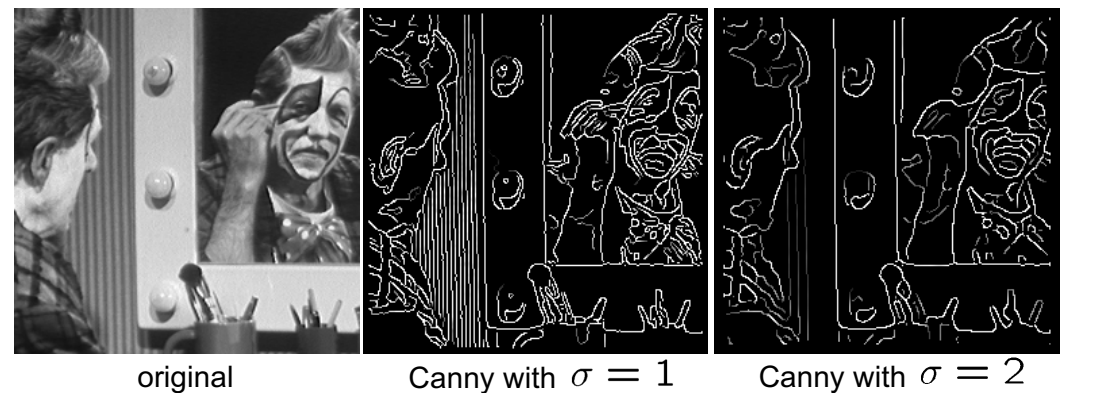

Visione Artificiale – F. Pedersini Dip. Informatica, Università degli studi di Milano *21*

## Source: S. Seitz

## Scale space

- v Properties of scale space
	- $\geq$  edge position may shift with increasing scale ( $\sigma$ )
	- $\triangleright$  two edges may merge with increasing scale
	- $\triangleright$  an edge may **not** split into two with increasing scale
- v *Multi-scale edge detection* (*edge focusing*) [Bergholm, 1987]
	- 1. determino gli edges significativi a valori alti di scala ( $\sigma$  alta)
	- 2. riduco progressivamnte la scala e inseguo la posizione accurata degli edges

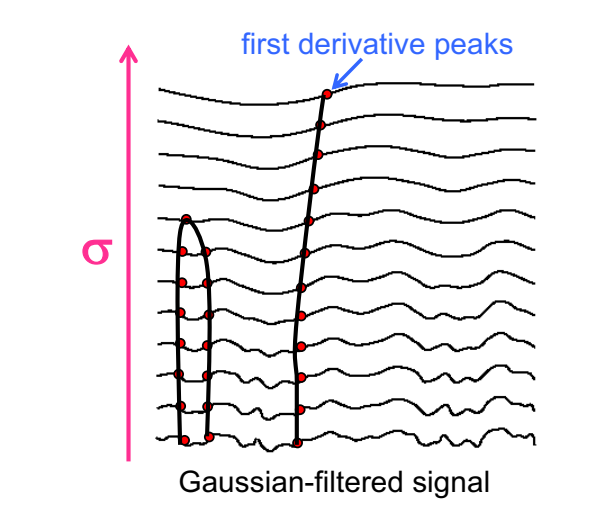

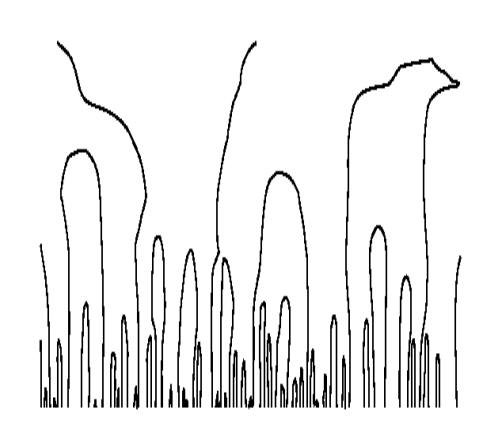

## *Estrazione e localizzazione di "features" da immagini (features extraction)*

## v Estrazione di contorni

- Ø Gradiente dell'immagine
- Ø Estrazione di contorni (edge detection)

## v Localizzazione di punti significativi

- Ø Operatore di Harris
- $\triangleright$  Estrazione di features invarianti SIFT

(Forsyth/Ponce: Capitolo 5)

Slide credits: varie sorgenti (citate)

Visione Artificiale – F. Pedersini Dip. Informatica, Università degli studi di Milano *23*

## Localizzabilità di una feature

## **Feature:**

*particolare di un'immagine localizzabile senza ambiguità e con precisione*

## **Localizzabilità di una** *'feature':*

v *Come cambia l'immagine nella finestra (feature), spostandola?*

Principio di **localizzazione**: ogni spostamento, in qualunque direzione, per poter essere rilevato, deve causare un cambiamento dell'immagine nella finestra

**"flat"** region: no change in all directions **"edge":**  no change along the edge direction **"corner":** significant change in all directions

## **casi possibili:**

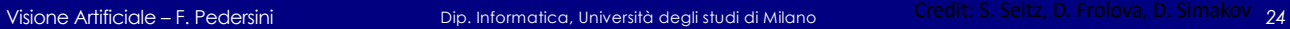

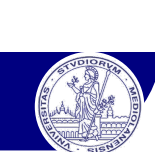

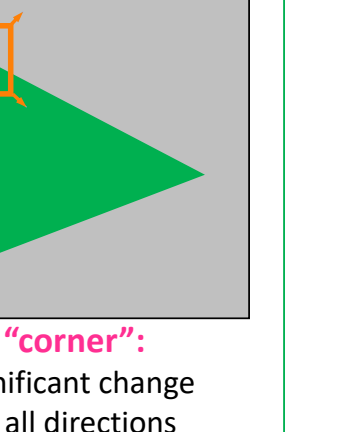

*Credit: S. Seitz, D. Frolova, D. Simakov*

Credit: S. Seitz, D. Frolova, D. Simakov

## Determinabilità della localizzazione di una feature

## Misura dell'**errore di localizzazione**

Consideriamo uno spostamento  $\vec{s} = (u, v)$  della finestra  $W$ 

 $\div$  *Quanto cambia l'immagine in W?* 

## Misura del cambiamento:

- $\div$  Confronto, pixel a pixel, i pixel della finestra W prima e dopo lo spostamento  $\vec{s}$
- v Sommo i quadrati delle differenze tra pixel (*Sum of Squared Differences – SSD*)

## Definisco **l'errore SSD:**  $E(u, v)$

 $\cdot$  Dato lo spostamento  $\vec{s} = (u, v)$ :

$$
E(u, v) = \sum_{(x, y) \in W} [I(x + u, y + v) - I(x, y)]^{2}
$$
  
 *Side credits: Noah Snavely*

Visione Artificiale – F. Pedersini Dip. Informatica, Università degli studi di Milano *25*

## Small motion assumption

**SSD Error:** 
$$
E(u, v) = \sum_{(x, y) \in W} [I(x + u, y + v) - I(x, y)]^2
$$

Approssimo  $I(x + u, y + v)$  mediante lo sviluppo in serie di Taylor:

$$
I(x+u,y+v) = I(x,y) + \frac{\partial I}{\partial x}u + \frac{\partial I}{\partial y}v + \{\text{terminal } d \text{i} \text{ ordine sup.}\}
$$

"If the motion  $(u, v)$  is small (*small motion assumption*), then the *first-order approximation* is good enough"

$$
I(x + u, y + v) \approx I(x, y) + \frac{\partial I}{\partial x}u + \frac{\partial I}{\partial y}v = I(x, y) + [I_x \quad I_y] \begin{bmatrix} u \\ v \end{bmatrix}
$$
  
*above:*  $I_x = \frac{\partial I}{\partial x}$ ;  $I_y = \frac{\partial I}{\partial y}$ 

Sostituendo nella formula di  $E(x, y)$  ottengo...

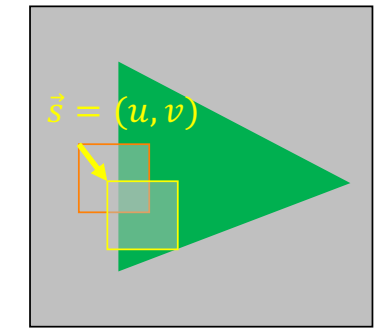

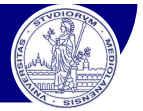

## misura dell'**errore di localizzazione** (cont.)

Consideriamo uno spostamento  $\vec{s} = (u, v)$  della finestra W v *Quanto cambia l'immagine in* \**?*

$$
I(x+u, y+v) \approx I(x, y) + I_x u + I_y v
$$

$$
E(u, v) = \sum_{\substack{(x,y)\in W \\ (x,y)\in W}} [I(x+u, y+v) - I(x,y)]^2
$$
  
\n
$$
\approx \sum_{\substack{(x,y)\in W \\ (x,y)\in W}} [I(x,y) + I_x u + I_y v - I(y,y)]^2
$$
  
\n
$$
\approx \sum_{\substack{(x,y)\in W \\ (y,y)\in W}} [I_x u + I_y v]^2
$$

Visione Artificiale – F. Pedersini Dip. Informatica, Università degli studi di Milano *27*

## Corner detection

## Misura dell'**errore di localizzazione**

Consideriamo uno spostamento  $\vec{s} = (u, v)$  della finestra W

v *Quanto cambia l'immagine in W?*

 $\Gamma(z, z) = z$ 

$$
E(u, v) \approx \sum_{(x,y)\in W} [I_x u + I_y v]^2
$$
  

$$
\approx Au^2 + 2Bu + Cv^2
$$
  

$$
A = \sum_{(x,y)\in W} I_x^2 \quad B = \sum_{(x,y)\in W} I_x I_y \quad C = \sum_{(x,y)\in W} I_y^2
$$

 $\rightarrow$   $E(u, v)$  approssimato localmente da una forma quadratica

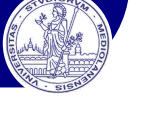

 $\vec{s} = (u, v)$ 

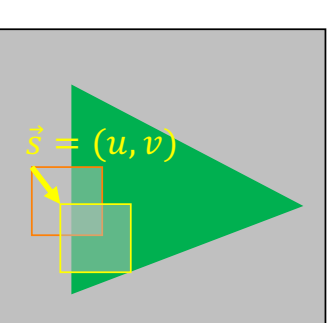

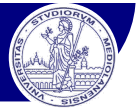

 $E(u, v)$  approssimato localmente da una forma quadratica

$$
E(u, v) \approx Au^{2} + 2Buv + Cv^{2}
$$
\n
$$
\approx [ u v ] \begin{bmatrix} A & B \\ B & C \end{bmatrix} u \begin{bmatrix} u \\ v \end{bmatrix}
$$
\n
$$
A = \sum_{\substack{(x,y)\in W \\ (x,y)\in W}} I_{x}^{2} I_{y} \begin{bmatrix} H: second \\ moment \\ matrix \end{bmatrix}
$$
\n
$$
C = \sum_{\substack{(x,y)\in W \\ (x,y)\in W}} I_{y}^{2} I_{y}^{2}
$$
\n
$$
E(u, v)
$$
\n
$$
U = \sum_{\substack{(x,y)\in W \\ (x,y)\in W}} I_{x}^{2} I_{y}^{2}
$$
\n
$$
U = \sum_{\substack{(x,y)\in W \\ (x,y)\in W \\ (x,y
$$

## The second moment matrix: horizontal edge

$$
E(u, v) \approx \begin{bmatrix} u & v \end{bmatrix} \begin{bmatrix} A & B \\ B & C \end{bmatrix} \begin{bmatrix} u \\ v \end{bmatrix}
$$

$$
A = \sum_{(x,y)\in W} I_x^2
$$

$$
B = \sum_{(x,y)\in W} I_x I_y
$$

$$
C = \sum_{(x,y)\in W} I_y^2
$$

Esempio:

**edge** orizzontale  $\rightarrow$   $I_x = 0$ 

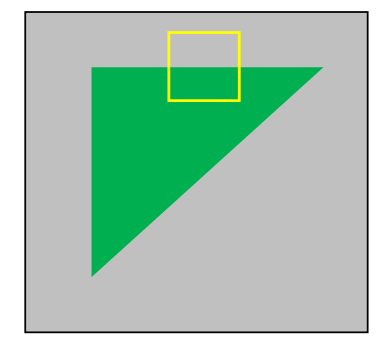

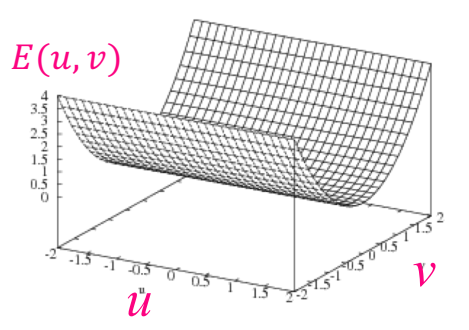

The second moment matrix: vertical edge

$$
E(u, v) \approx \begin{bmatrix} u & v \end{bmatrix} \begin{bmatrix} A & B \\ B & C \end{bmatrix} \begin{bmatrix} u \\ v \end{bmatrix}
$$

Esempio:

• **edge** verticale  $\rightarrow$   $I_y = 0$ 

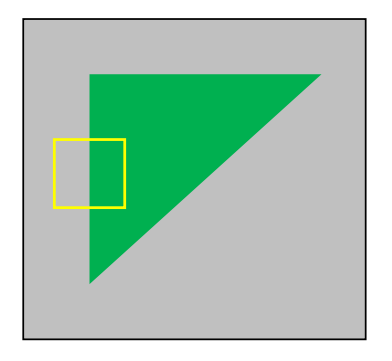

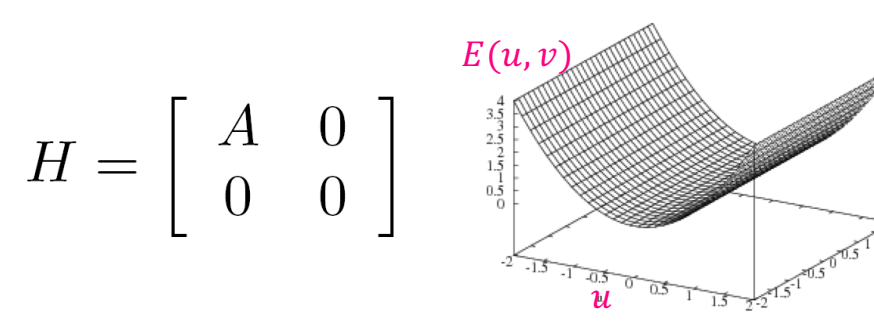

**fastest** change

1  $\overline{\lambda}_{\max}$ 

direction of the **slowest** change

Visione Artificiale – F. Pedersini Dip. Informatica, Università degli studi di Milano *31*

The second moment matrix: general case

$$
E(u, v) \approx \begin{bmatrix} u & v \end{bmatrix} \begin{bmatrix} A & B \\ B & C \end{bmatrix} \begin{bmatrix} u \\ v \end{bmatrix} \begin{bmatrix} u \\ v \end{bmatrix}^{A = \sum_{(x,y)\in W} I_x^2 B = \sum_{(x,y)\in W} I_x I_y & C = \sum_{(x,y)\in W} I_y^2
$$
  
\n
$$
\begin{bmatrix} \text{Equation 1: } \\ \text{Equation 2: } \\ \text{Equation 3: } \\ \text{Equation 4: } \\ \text{Equation 5: } \\ \text{Equation 5: } \\ \text{Equation 6: } \\ \text{Equation 6: } \\ \text{Equation 7: } \\ \text{Equation 8: } \\ \text{Equation 8: } \\ \text{Equation 9: } \\ \text{Equation 1: } \\ \text{Equation 1: } \\ \text{Equation 1: } \\ \text{Equation 1: } \\ \text{Equation 2: } \\ \text{Equation 3: } \\ \text{Equation 3: } \\ \text{Equation 4: } \\ \text{Equation 5: } \\ \text{Equation 6: } \\ \text{Equation 7: } \\ \text{Equation 8: } \\ \text{Equation 9: } \\ \text{Equation 1: } \\ \text{Equation 1: } \\ \text{Equation 1: } \\ \text{Equation 2: } \\ \text{Equation 3: } \\ \text{Equation 3: } \\ \text{Equation 4: } \\ \text{Equation 5: } \\ \text{Equation 6: } \\ \text{Equation 7: } \\ \text{Equation 7: } \\ \text{Equation 8: } \\ \text{Equation 9: } \\ \text{Equation 1: } \\ \text{Equation 1: } \\ \text{Equation 1: } \\ \text{Equation 2: } \\ \text{Equation 3: } \\ \text{Equation 3: } \\ \text{Equation 4: } \\ \text{Equation 5: } \\ \text{Equation 6: } \\ \text{Equation 7: } \\ \text{Equation 7: } \\ \text{Equation 8: } \\ \text{Equation 9: } \\ \text{Equation 1: } \\ \text{Equation 1: } \\ \text{Equation 1: } \\ \text{Equation 1: } \\ \text{Equation 2: } \\ \text{Equation 3: } \\ \text{Equation 3: } \\ \text{Equation 4: } \\ \text{Equation 5: } \\ \text{Equation 6: } \\ \text{Equation 7: } \\ \
$$

**Autovalori/autovettori di** !

$$
H \cdot \mathbf{x} = \lambda \mathbf{x} \rightarrow \frac{\lambda_1, \lambda_2}{\mathbf{x}_1, \mathbf{x}_2}
$$

$$
\rightarrow \frac{H \cdot \mathbf{x}_{min} = \lambda_{min} \mathbf{x}_{min}}{H \cdot \mathbf{x}_{max} = \lambda_{max} \mathbf{x}_{max}}
$$

*We can visualize H as an ellipse with:*

- v *axis lengths determined by the eigenvalues of H and*
- v *orientation determined by the eigenvectors of H*

*Slide credits: Noah Snavely*

1  $\lambda_{\rm min}$ 

 $\mathbf{x}_{max}$   $\mathbf{x}_{min}$ 

 $\mathcal V$ 

 $A = \sum_{(x,y) \in W} I_x^2$ 

 $B = \sum_{(x,y)\in W}^{\infty} I_x I_y$ 

 $C = \sum_{(x,y)\in W} I_y^2$ 

The second moment matrix

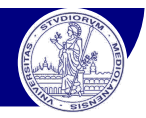

$$
E(u, v) \approx [u \quad v] \begin{bmatrix} A H^B \\ B H C \end{bmatrix} \begin{bmatrix} u \\ v \end{bmatrix} \quad A = \sum_{(x,y)\in W} I_x^2 B = \sum_{(x,y)\in W} I_x I_y C = \sum_{(x,y)\in W} I_y^2
$$
  
Autovalori/autovettori e localizzabilità:  

$$
H \cdot \mathbf{x}_{max} = \lambda_{min} \mathbf{x}_{min}
$$
  
Gii autovalori e gli autovettori di H definiscono le direzioni di spostamento  
cartetrizzate dalla massima ( $\lambda_{max}$ ,  $\mathbf{x}_{max}$ ) e minima ( $\lambda_{min}$ ,  $\mathbf{x}_{min}$ ) variazione dell'errore  
di localizzazione  $E(x, y)$   
 $\mathbf{x}_{max}$  = direzione di massimo incremento di  $E(x, y)$   
 $\lambda_{max}$  = velocità di incremento di  $E(x, y)$  in direzione  $\mathbf{x}_{max}$   
 $\mathbf{x}_{min}$  = direzione di minimo incremento di  $E(x, y)$   
 $\lambda_{min}$  = velocità di incremento di  $E(x, y)$  in direzione  $\mathbf{x}_{min}$   
Visione Afficiole - F. Pedesini  
Dis allemontica, Università desistudidi Miano

# Corner detection

- Perché  $\lambda_{max}$ ,  $x_{max}$ ,  $\lambda_{min}$ , and  $x_{min}$  sono rilevanti per la feature detection?
	- Ø qual è il nostro obiettivo? **localizzabilità**
- $\rightarrow$  *E*(*u*,*v*) deve essere grande in tutte le direzioni
	- Ø il minimo di *E*(*u*,*v*) deve essere grande, per tutti i versori [*u v*]
	- $\triangleright$  tale minimo coincide con l'autovalore minore di *H*,  $\lambda_{\text{min}}$

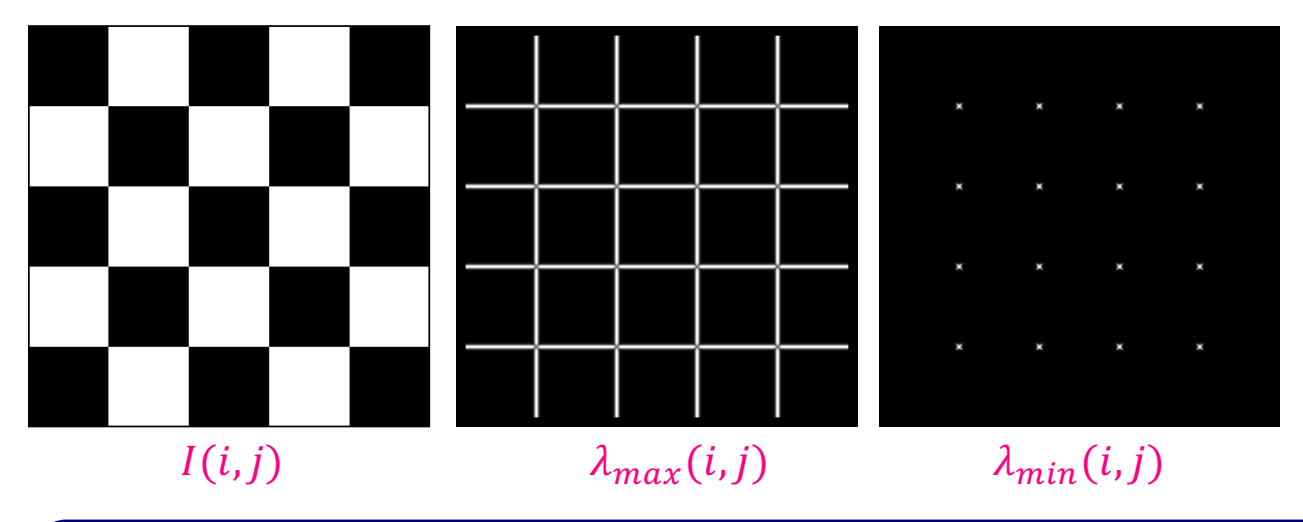

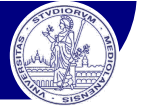

## Classification of image points using eigenvalues of *H:*

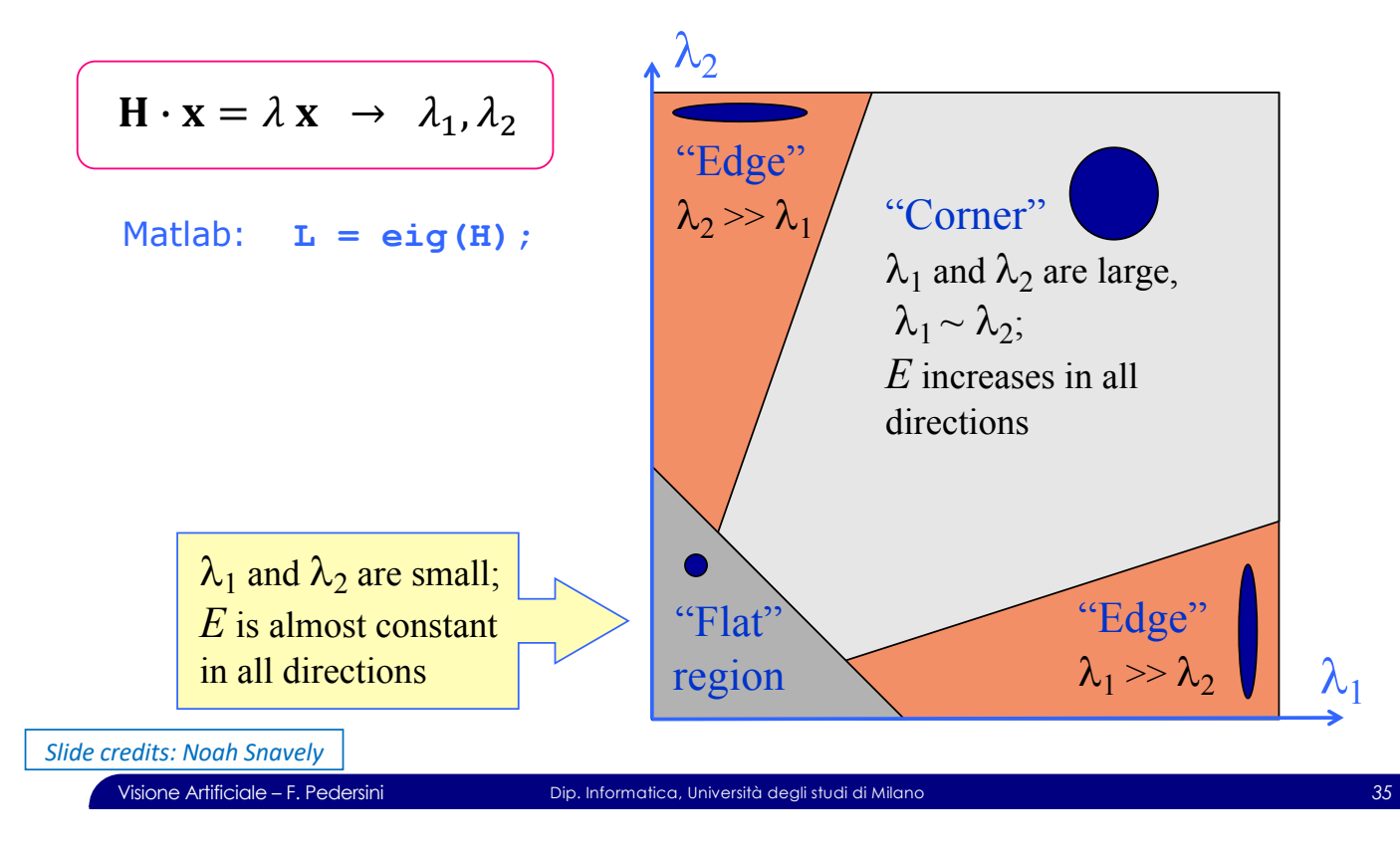

## Corner detection summary

## **Corner detection algorithm:**

- $\geq$  Compute the gradient at each point in the image
- $\triangleright$  Create the *H* matrix from the gradient (at each desired point)
- $\triangleright$  Compute the eigenvalues  $\rightarrow$   $\lambda_{min}$ ,  $\lambda_{max}$
- $\triangleright$  Find points with large response ( $\lambda_{\min} >$  threshold)
- $\triangleright$  Choose those points where  $\lambda_{\text{min}}$  is a local maximum as features

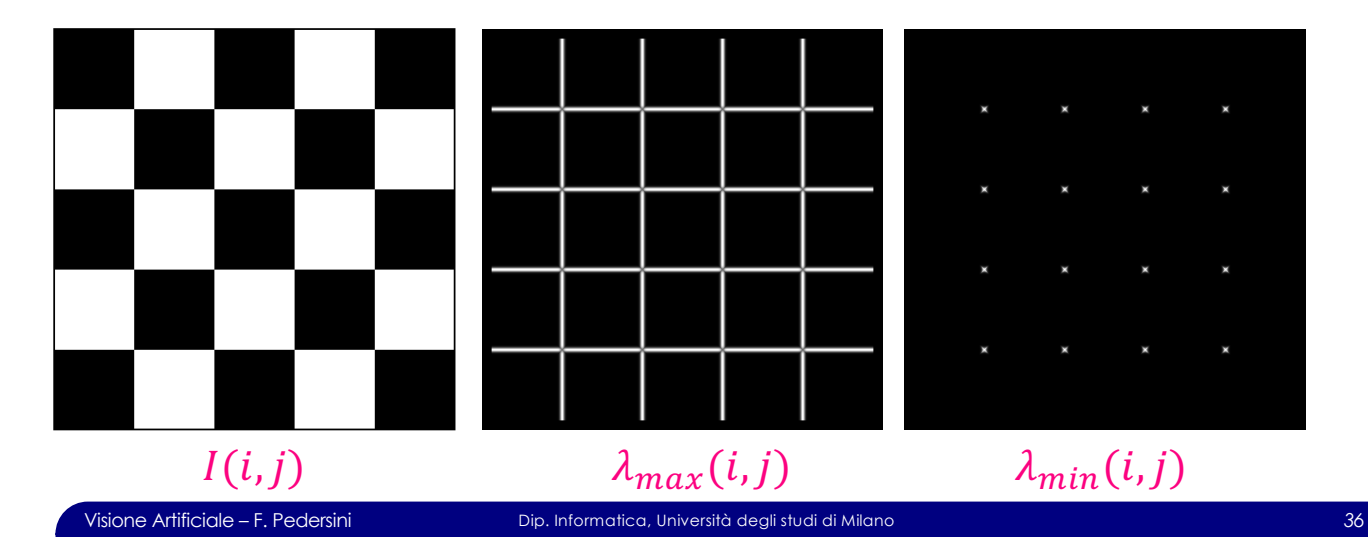

## Corner detection summary

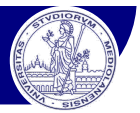

## **Corner detection algorithm:**

- $\geq$  Compute the gradient at each point in the image
- $\triangleright$  Create the *H* matrix from the gradient (at each desired point)
- $\triangleright$  Compute the eigenvalues  $\rightarrow$   $\lambda_{\min}$ ,  $\lambda_{\max}$
- $\triangleright$  Find points with large response ( $\lambda_{\min} >$  threshold)
- $\triangleright$  Choose those points where  $\lambda_{\text{min}}$  is a local maximum as **features**

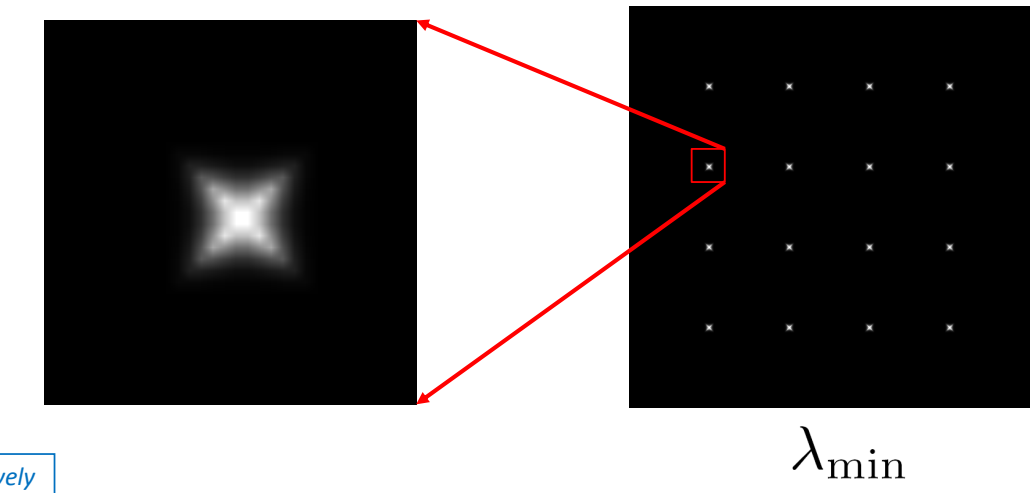

Visione Artificiale – F. Pedersini Dip. Informatica, Università degli studi di Milano *37 Slide credits: Noah Snavely*

## The Harris operator

*"Harris operator" is a variant of* l*min the for feature detection*

## **Harris corner detector:**

v Definisce il parametro *response function R:*

$$
R = \lambda_1 \lambda_2 - \alpha (\lambda_1 + \lambda_2)^2
$$
  

$$
\alpha = 0.05
$$

si dimostra che:

$$
\lambda_1 \lambda_2 = \det(\mathbf{H}) = h_{11} h_{22} - h_{21} h_{12}
$$

$$
\lambda_1 + \lambda_2 = \text{tr}(\mathbf{H}) = h_{11} + h_{22}
$$

Quindi:

$$
R = \sum I_x^2 + \sum I_y^2 - (\sum I_x I_y)^2 - \alpha (\sum I_x^2 + \sum I_y^2)^2
$$

• Risposta simile a  $\lambda_{\text{min}}$ , ma calcolo molto più efficiente

 $H = \sum_{(x,y)\in W} \left[ \begin{array}{cc} I_x^2 & I_x I_y \\ I_x I_y & I_y^2 \end{array} \right]$ 

 $\rightarrow$  il più popolare, tra i corner detectors

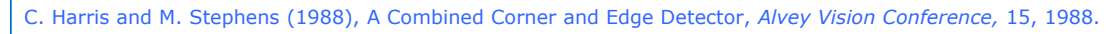

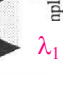

of response funct

 $\lambda_1$ 

"Edge"<br>λ<sub>1</sub> >> λ<sub>2</sub>

iso-response contours

 $\lambda_2$ 

Ede  $\lambda_2 >> \lambda_1$ 

"Flat" region

 $\lambda_2$ 

"Corner"  $\lambda_1$  and  $\lambda_2$  are large,  $\frac{1}{1} \sim \lambda_2$ *E* increases in all directions

## The Harris operator

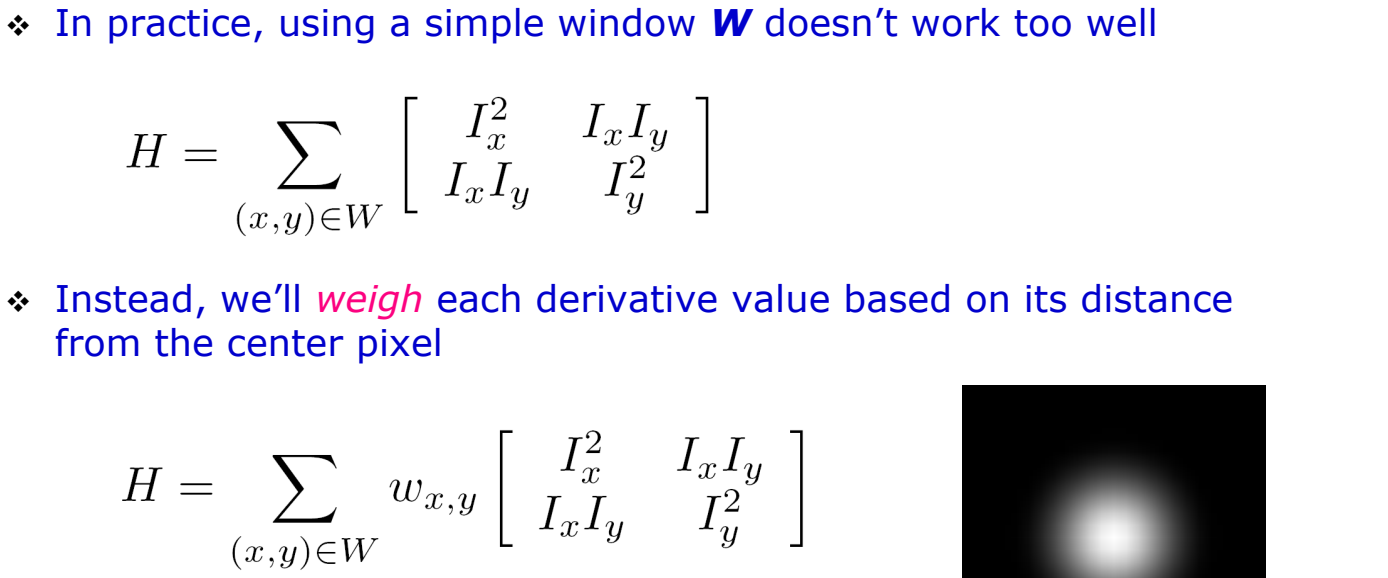

## *Slide credits: Noah Snavely*

Visione Artificiale – F. Pedersini Dip. Informatica, Università degli studi di Milano *40*

## Pesatura della finestra

## Pesatura della finestra *W*:

from the center pixel

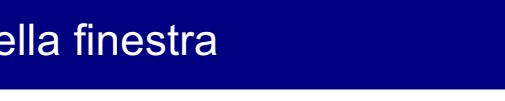

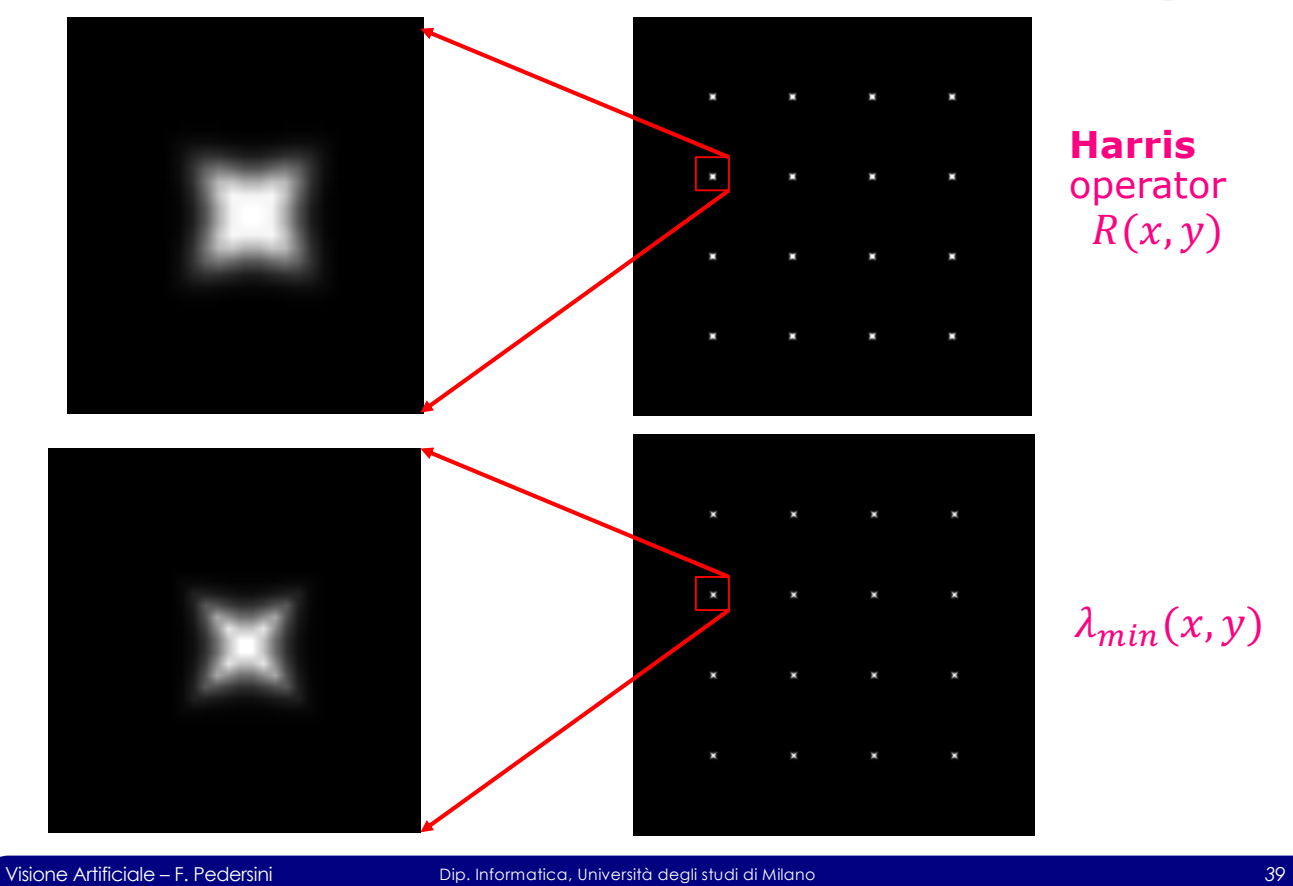

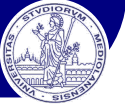

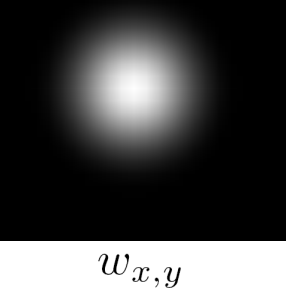

## Harris detector example

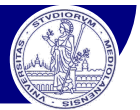

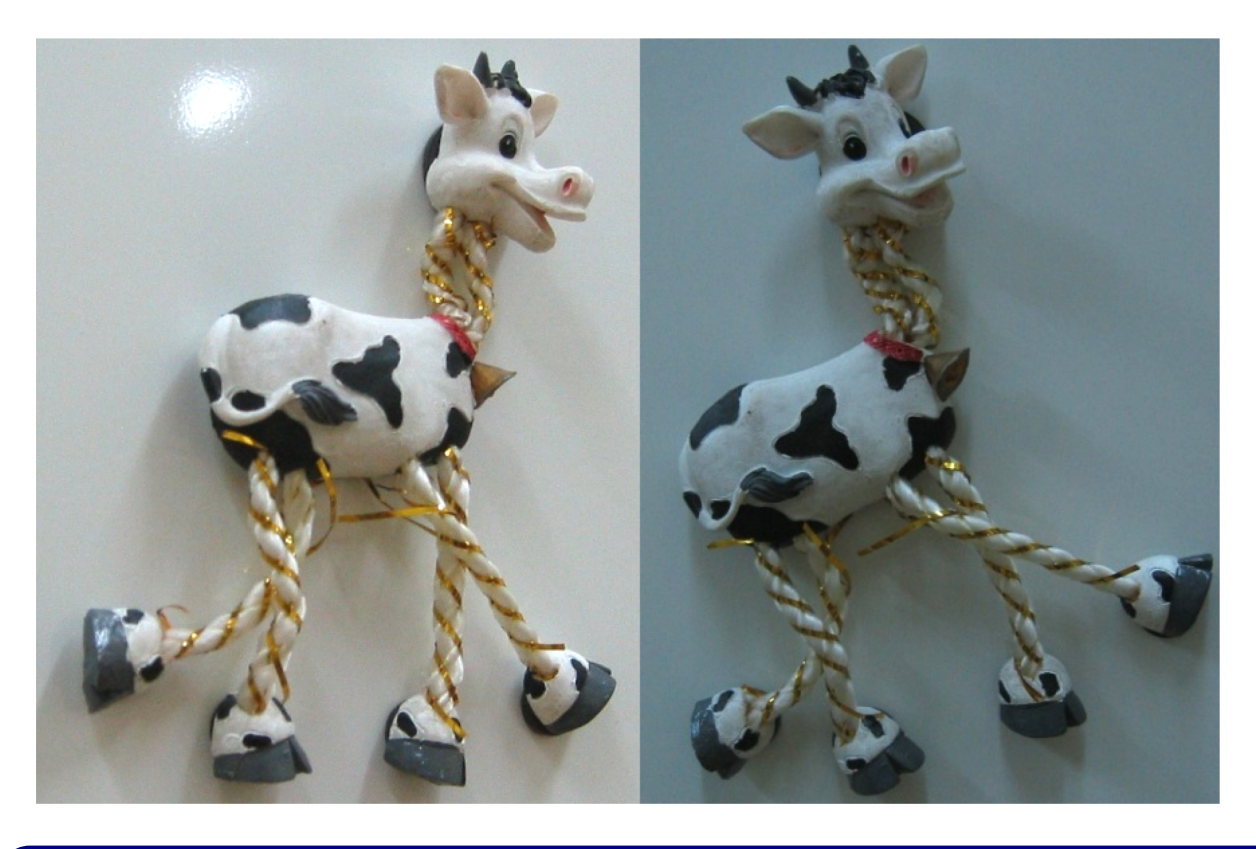

Visione Artificiale – F. Pedersini Dip. Informatica, Università degli studi di Milano *41*

## Valori di  $R(x, y)$  (red=high, blue=low)

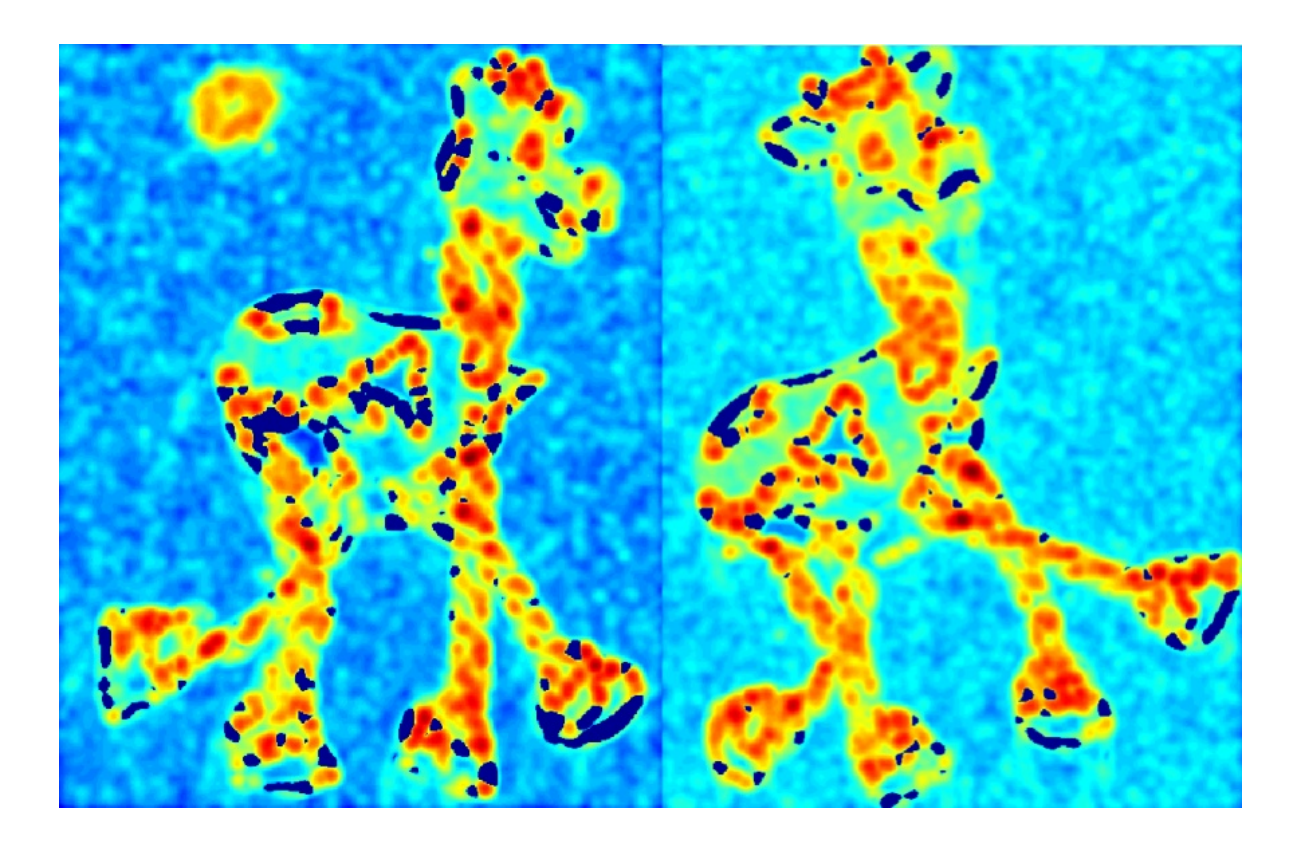

## Threshold  $(R(x, y)$  > value)

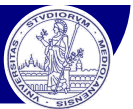

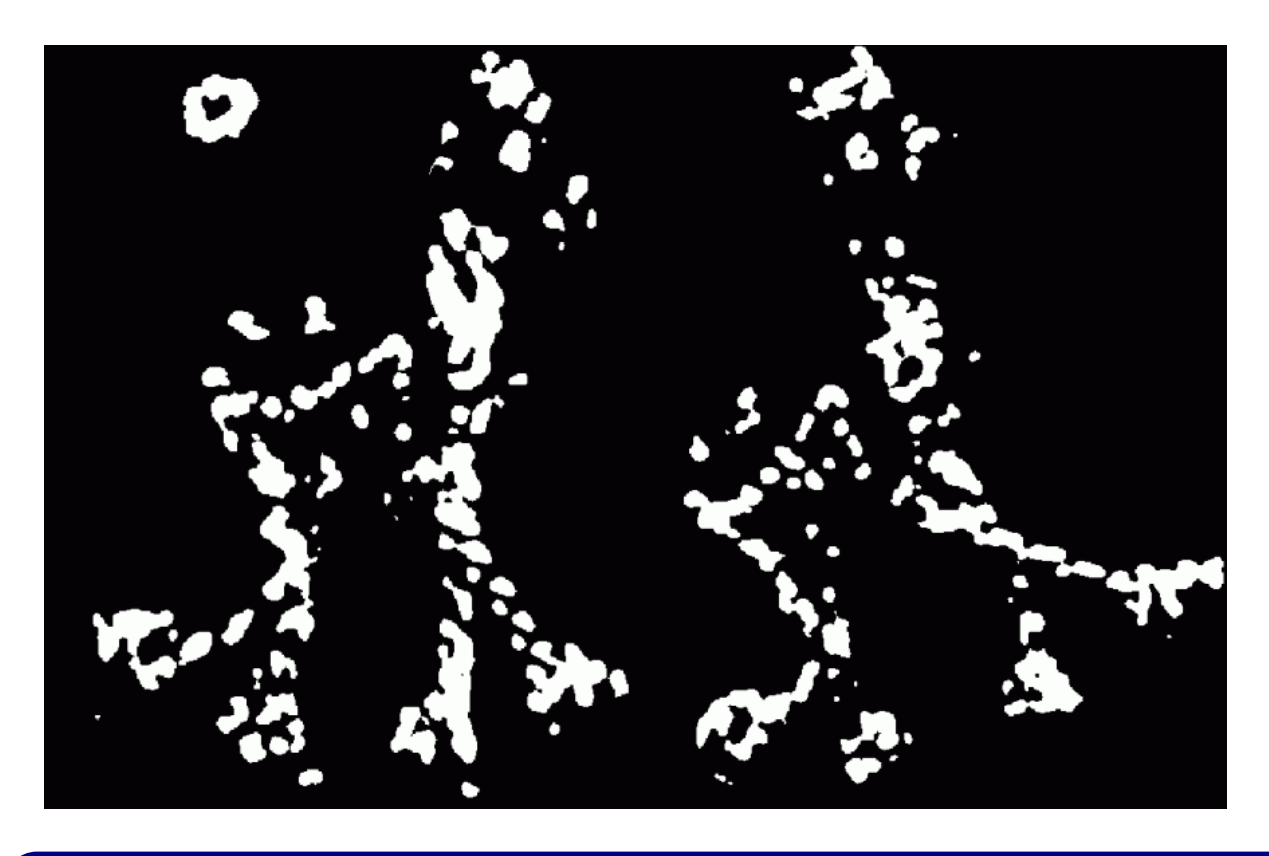

Visione Artificiale – F. Pedersini Dip. Informatica, Università degli studi di Milano *43*

## Massimi locali di  $R(x, y)$

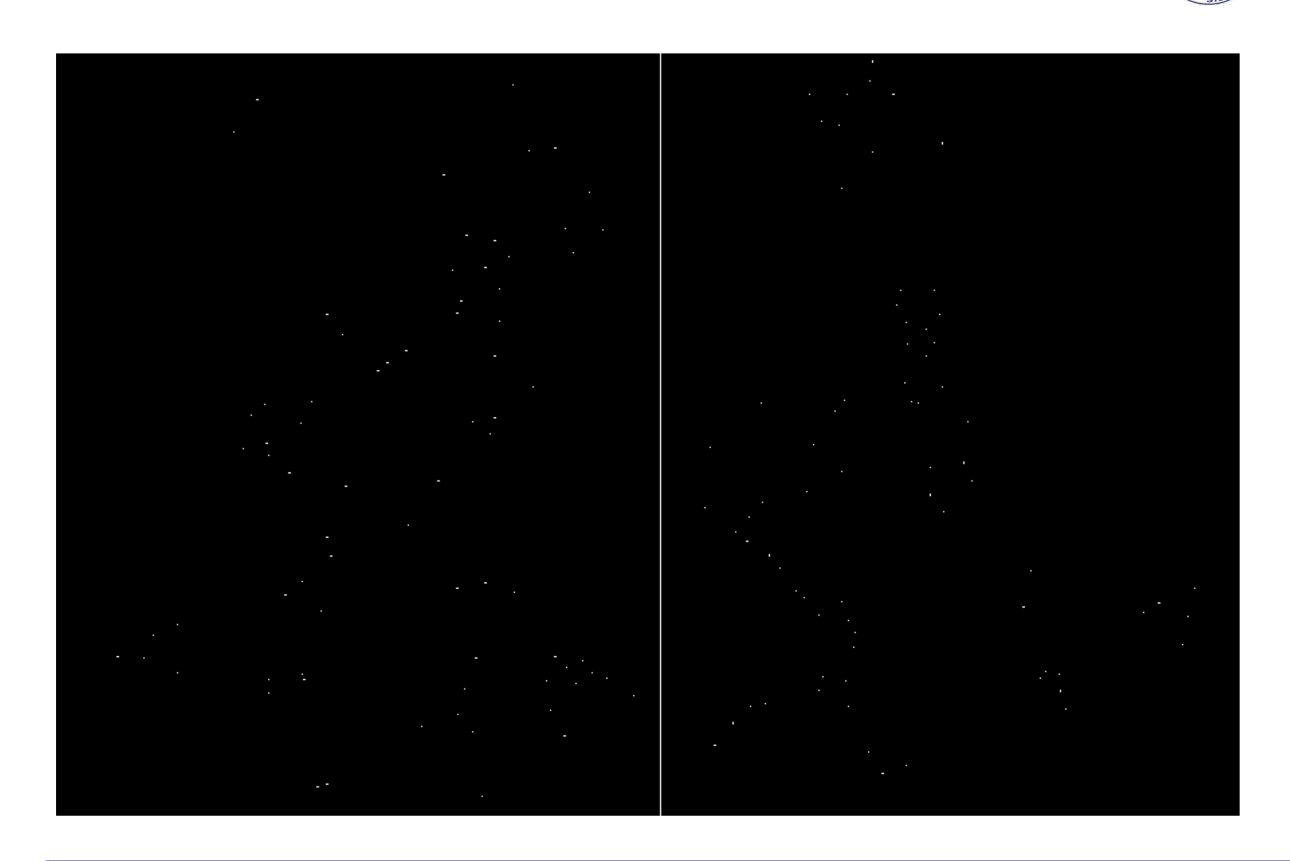

## **Harris features**

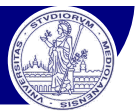

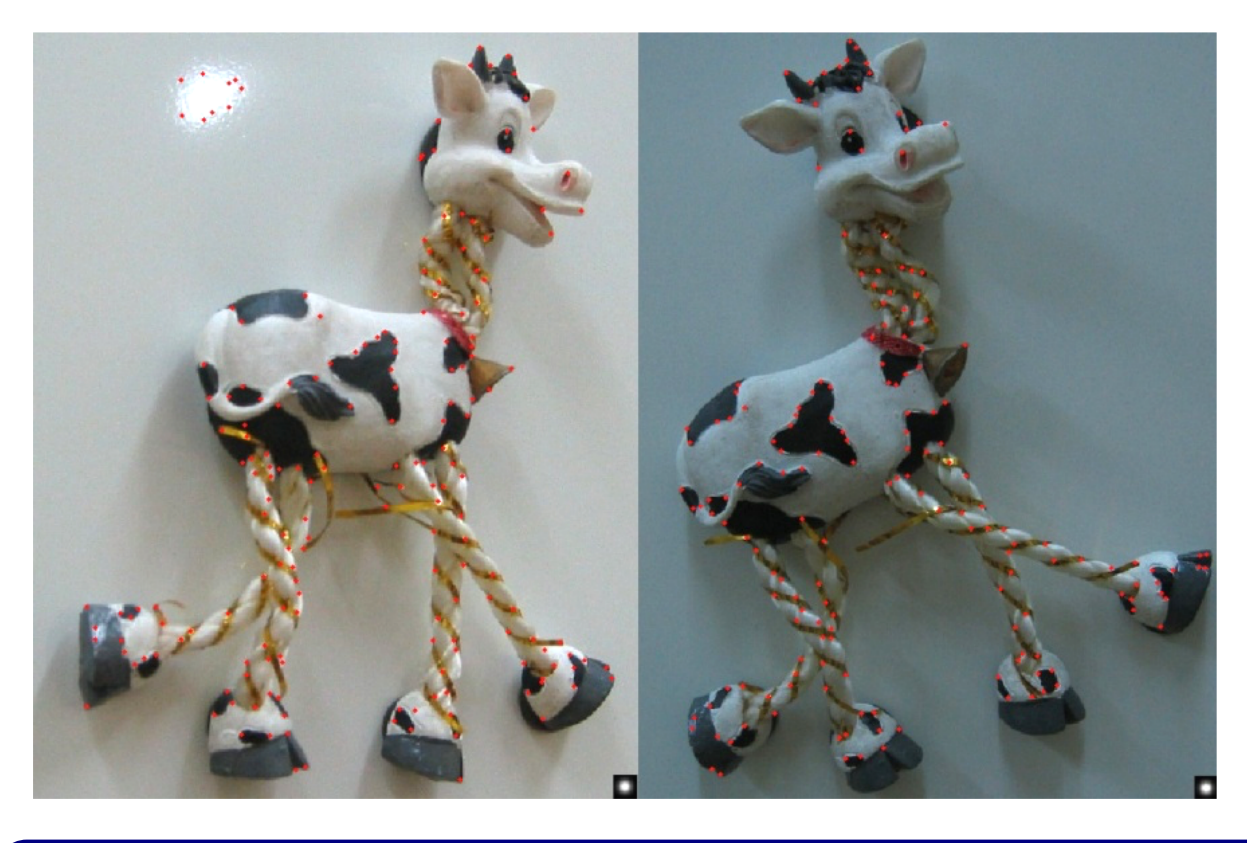

Visione Artificiale – F. Pedersini Dip. Informatica, Università degli studi di Milano *45*

## Feature matching

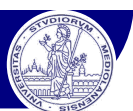

## **Feature matching:**

- v Localizzazione di particolari in un'immagine
- v Riconoscimento dello stesso particolare in immagini diverse

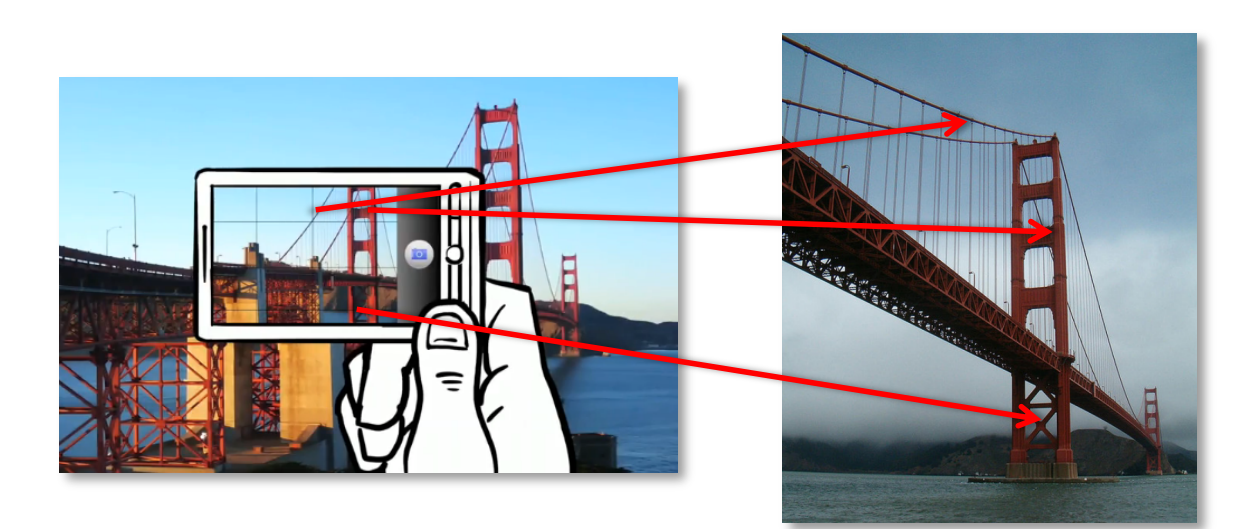

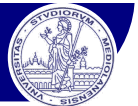

## **Localizzazione → Harris corner detector** Next question: *how to match them?*

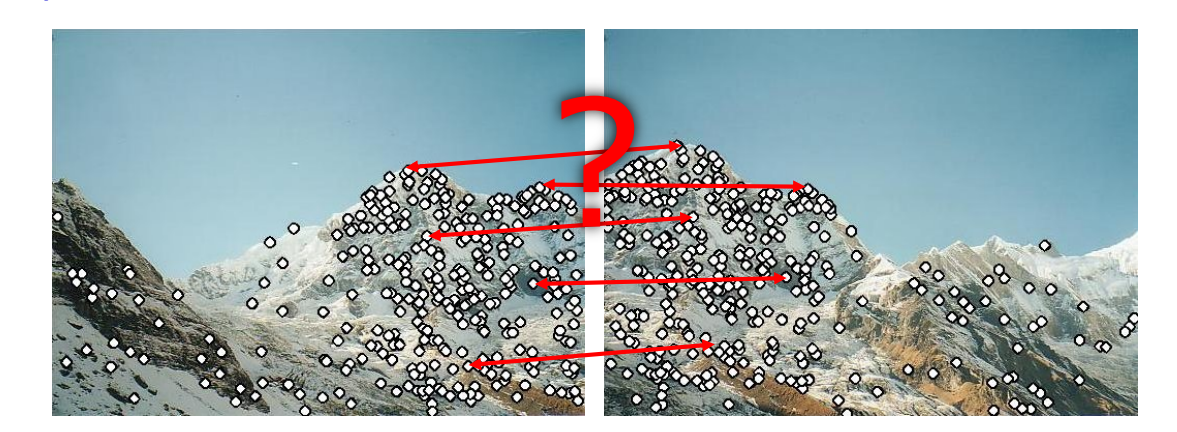

Ho bisogno di un descrittore del punto (feature descriptor) che dia:

- v risposte differenti per feature differenti
- v risposte simili per lo stessa feature in una vista diversa:
	- Ø in immagini diverse può risultare più chiara/scura, ruotata, ingrandita/rimpicciolita
- è risposta invariante alla luminosità, alla rotazione, alla scala

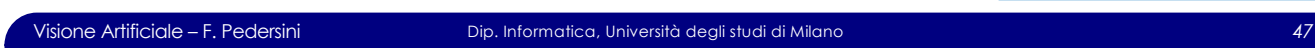

## Harris Detector: Invariance Properties

## **Harris corner detector**

v Proprietà rispetto alla rotazione

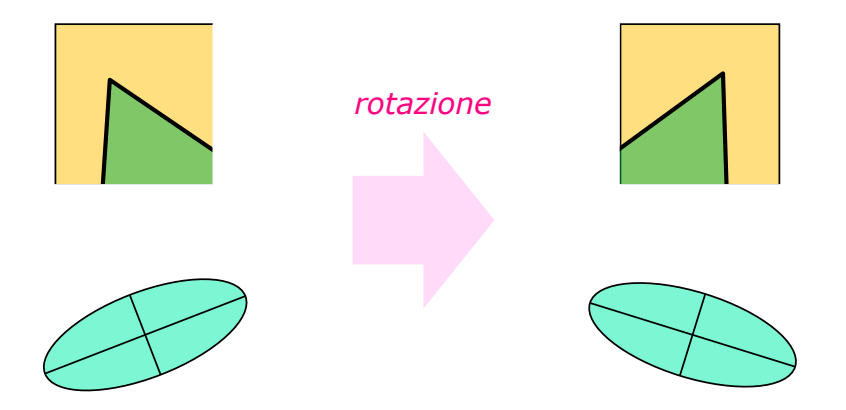

 $\cdot$  L'ellisse ruota con l'immagine  $\rightarrow$  gli autovettori ruotano, ma i suoi autovalori non cambiano

*Harris detector: invariante alla rotazione*

*Slide credits: Noah Snavely*

*Slide credits: Noah Snavely*

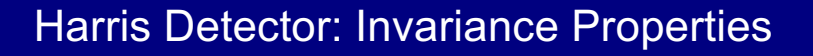

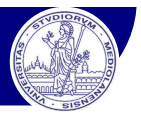

Visione Artificiale – F. Pedersini Dip. Informatica, Università degli studi di Milano *49* Variazione di intensità luminosa:  $I' \rightarrow aI + b$ v Operatore di Harris: *H* è funzione delle derivate prime  $\rightarrow$   $R = f(H) \rightarrow I'_{x,y} = a I_{x,y} \rightarrow R(I') = a R(I)$ *Harris: parzialmente invariante alle variazioni di intensità Slide credits: Noah Snavely R x* (image coordinate) *soglia R x* (image coordinate) *variazione luminosità*

## Harris Detector: Invariance Properties

## Variazione di scala (es: vista ingrandita)

v la localizzabilità di un particolare dipende dalla scala:

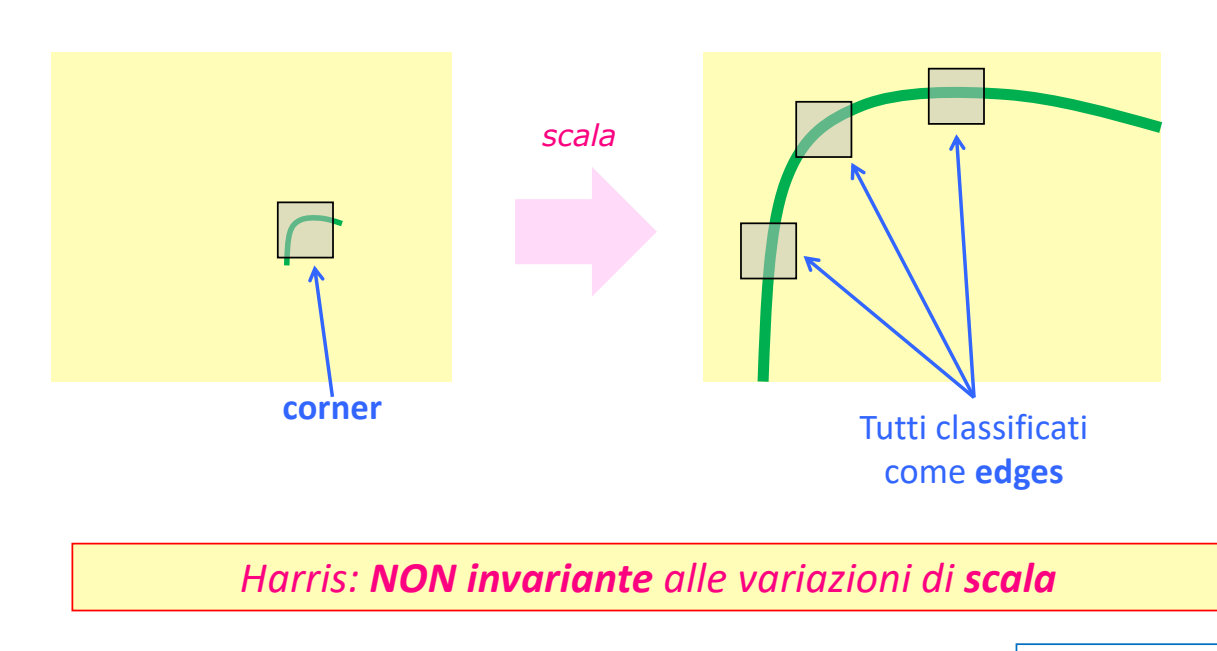

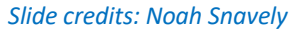

## **Scale-invariant Feature Detection**

- v come posso localizzare una feature, alla "sua" scala?
- v qual è la scala più adatta ad una feature?

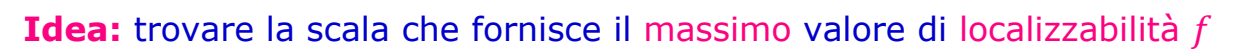

Visione Artificiale – F. Pedersini Dip. Informatica, Università degli studi di Milano *51*

- v massimo locale, al variare di posizione e scala
- $\cdot$  Esempio di definizione di localizzabilità  $f$ : Harris operator

*Slide credits: Noah Snavely*

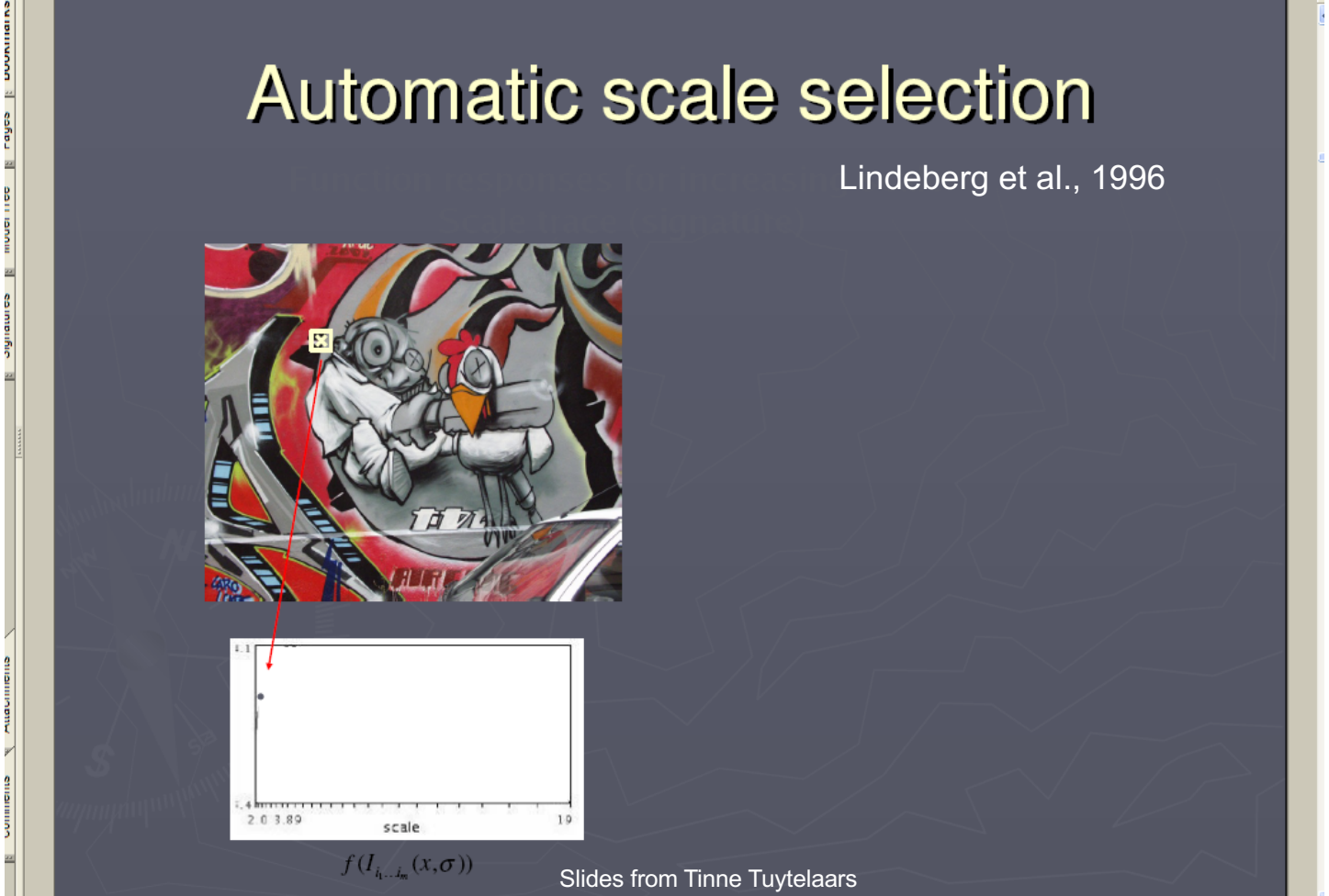

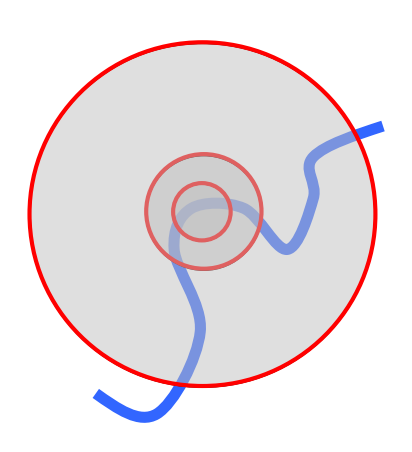

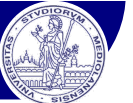

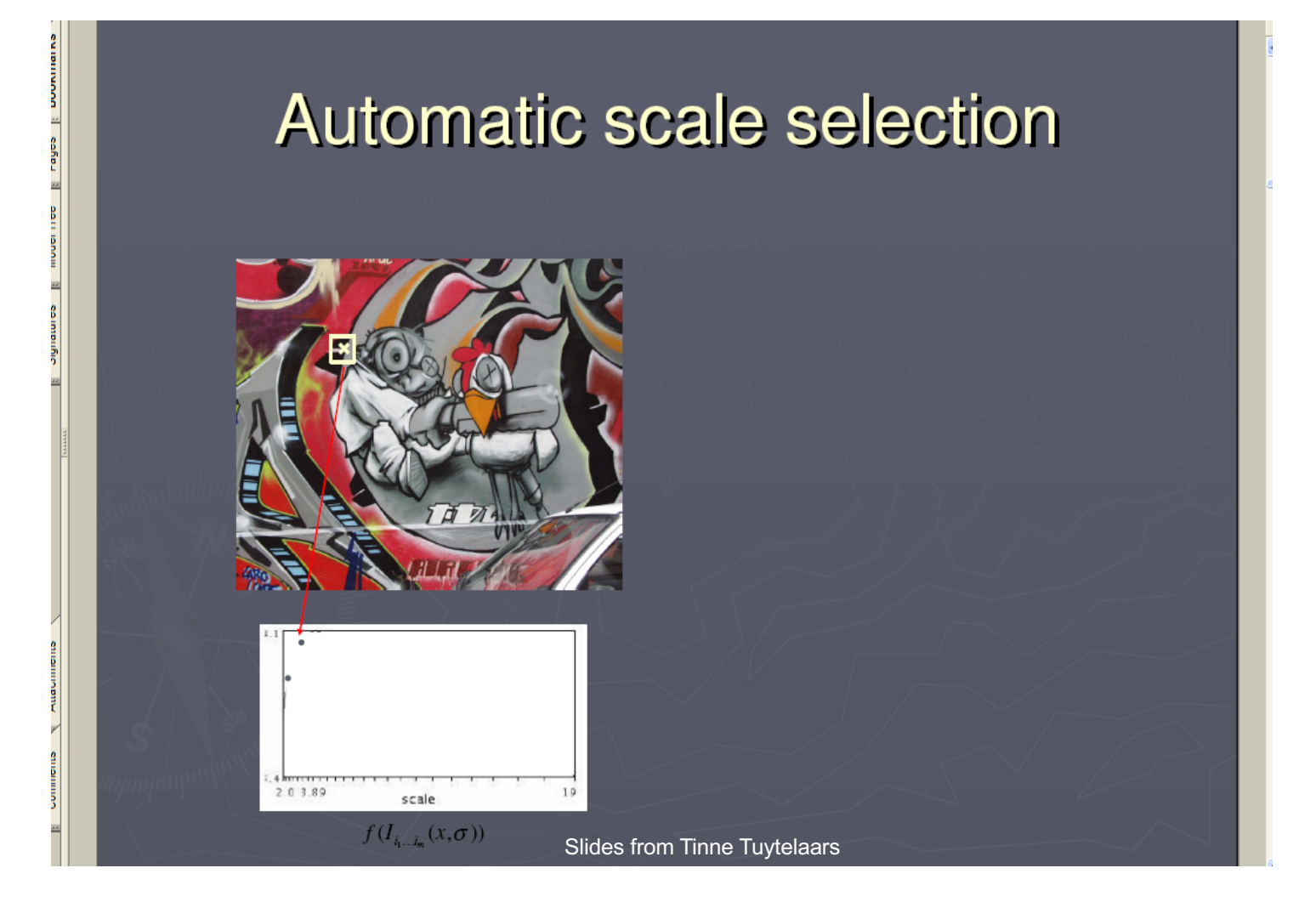

# **Automatic scale selection**

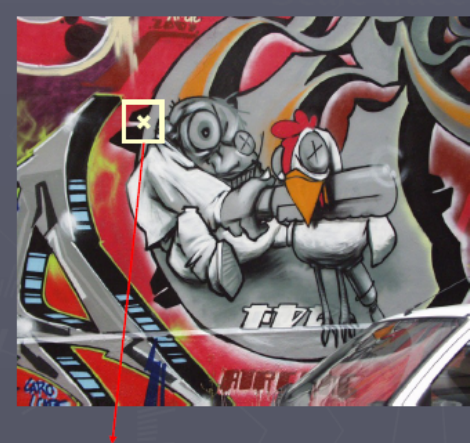

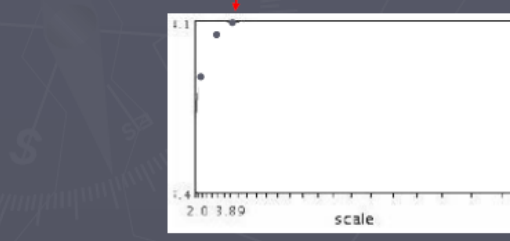

 $19$ 

euroninum il esfibu il anni

**Innova** 

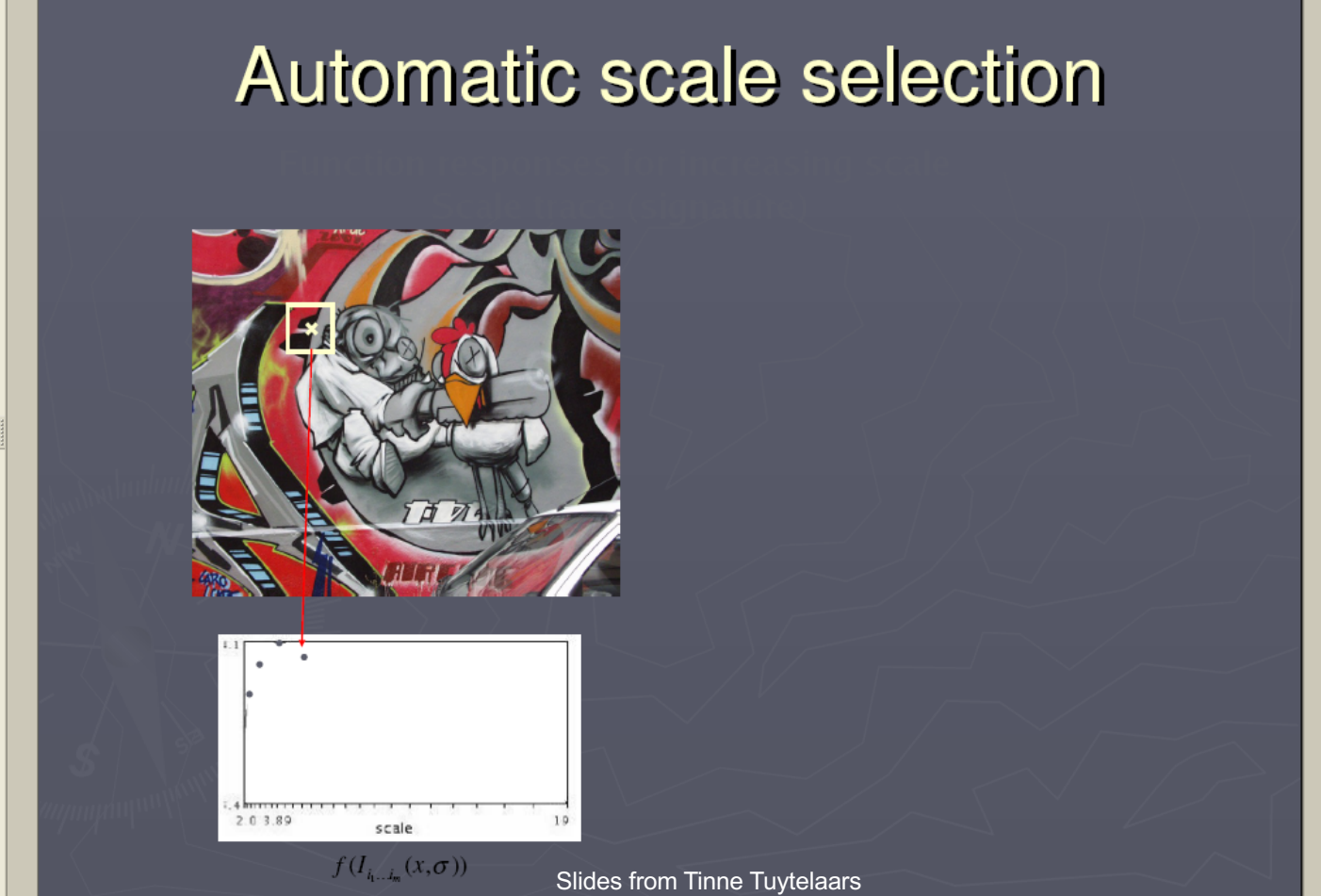

# **Automatic scale selection**

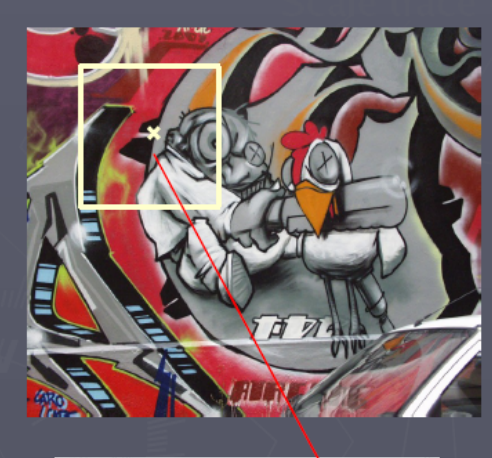

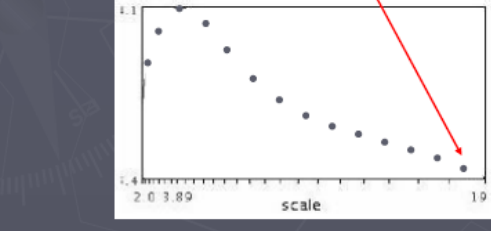

# **Automatic scale selection**  $2.03.89$ scale  $f(I_{i_1...i_m}(x,\sigma))$  – Slides from Tinne Tuytelaars

# **Automatic scale selection**

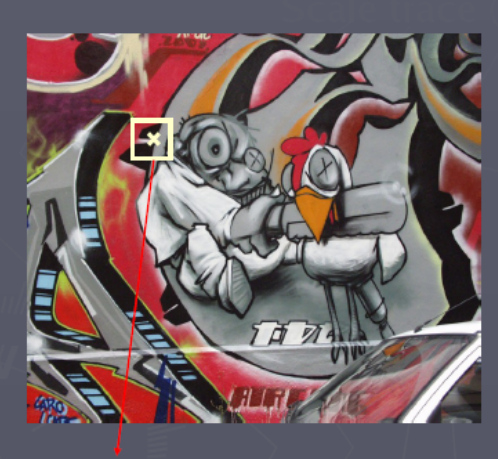

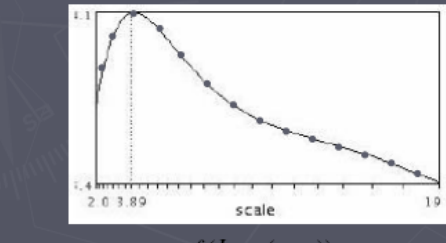

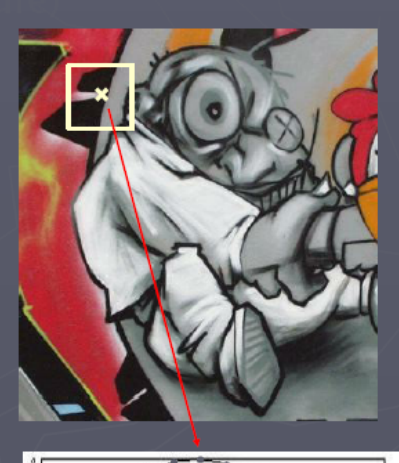

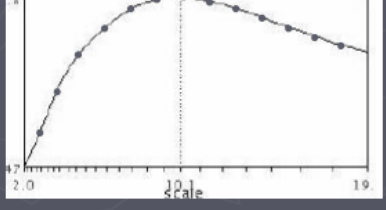

 $\overline{f(I_{i_1...i_m}(x,\sigma))}$  – Slides from Tinne Tuytelaars  $\overline{f(I_{i_1...i_m}(x',\sigma'))}$ 

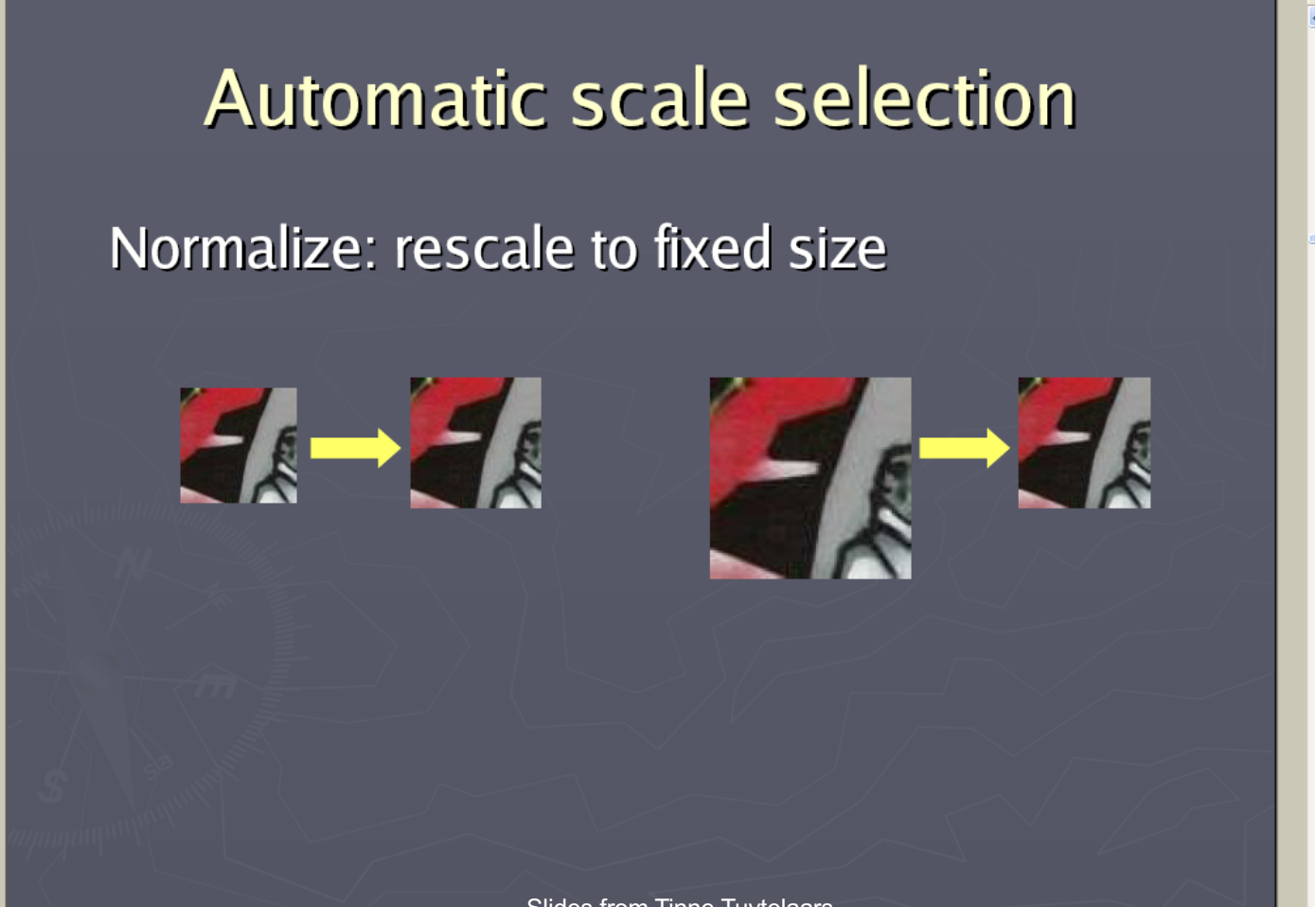

evitorium il eafou il aanianum il ea

## Slides from Tinne Tuytelaars

## Implementation

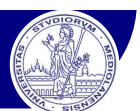

## Implementazione mediante **piramide gaussiana**

Anziché calcolare  $f(W)$  su finestre W sempre più grandi, si può utilizzare una finestra  $W$  di dimensione fissa, su immagini progressivamente scalate (piramide gaussiana)

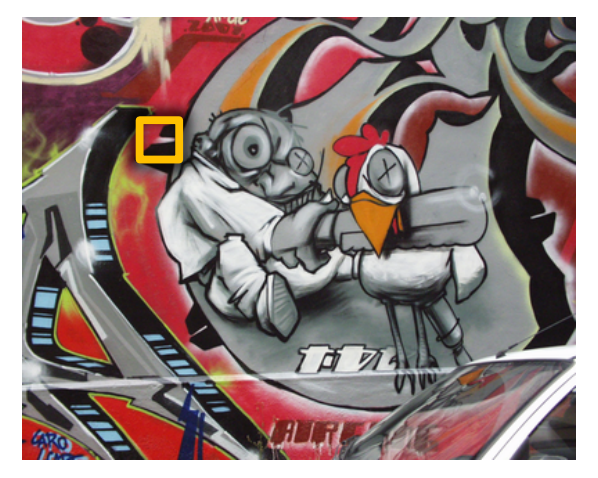

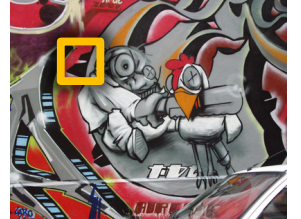

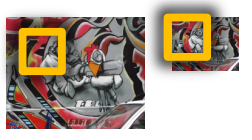

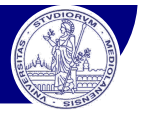

## **Feature detector** alternativi a **Harris:** *Laplacian of Gaussian* **(***LoG***)**

$$
g(x, y, \sigma) = \frac{1}{2\pi\sigma^2} e^{-\frac{x^2 + y^2}{2\sigma^2}} \implies \left(\nabla^2 g = \frac{\partial^2 g}{\partial x^2} + \frac{\partial^2 g}{\partial y^2}\right)
$$

## Laplacian of Gaussian

## **Feature detector** alternativi a **Harris:** *Laplacian of Gaussian* **(***LoG***)**

Vantaggio: più semplice ed efficiente di Harris

## **Corner/blob detector:**

- Filtraggio immagine con **LoG:**  $L_{\sigma}(x, y) = I(x, y) * \nabla^2 g(x, y, \sigma)$
- $\div$  Corner → minimi locali di  $L_{\sigma}(x, y)$

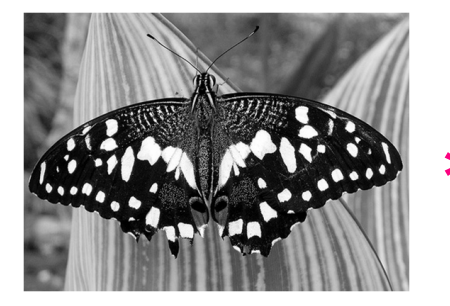

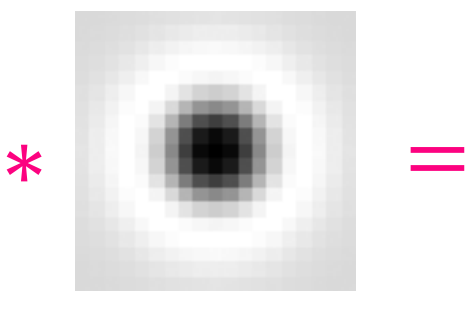

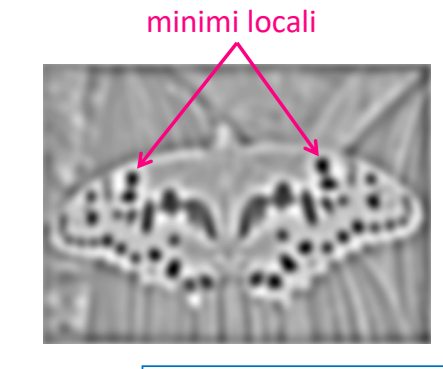

*Slide credits: Noah Snavely*

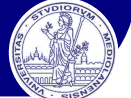

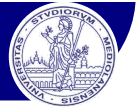

## **Selezione della scala**

 $\bullet$  Data la dimensione di una feature, a che scala  $\sigma$  LoG produce la risposta ottima? Es: rivelazione ottima di un cerchio di raggio  $r$ 

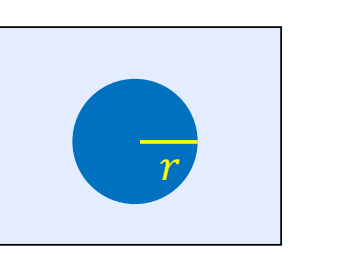

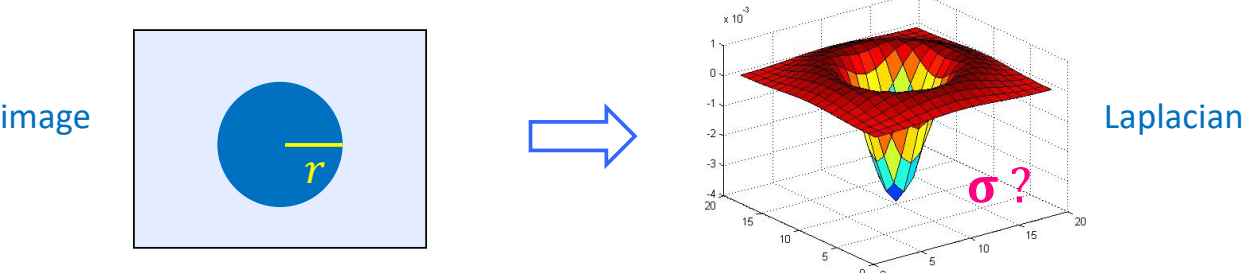

## **Scala caratteristica:** la scala che produce la risposta massima del LoG

T. Lindeberg (1998). Feature detection with automatic scale selection. *International Journal of Computer Vision* **30** (2) pp 77—116, 1998.

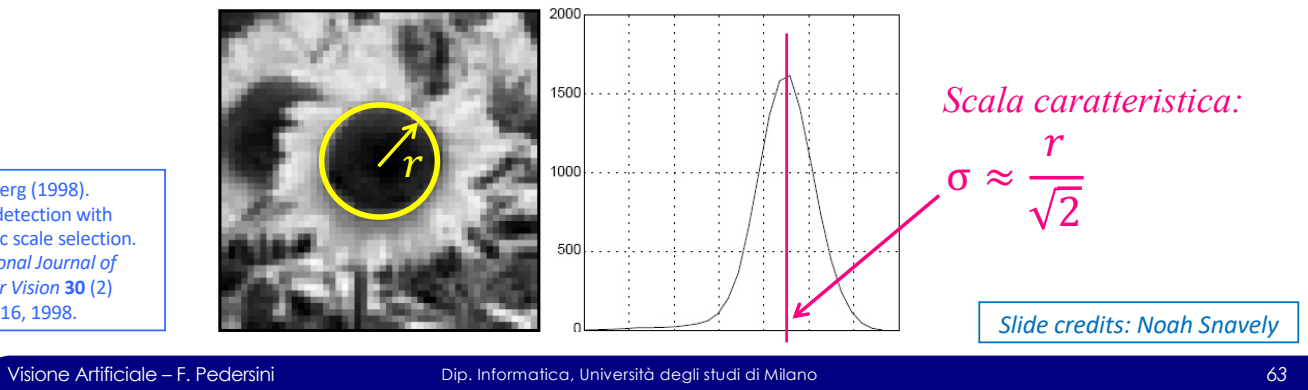

## Scale-invariant feature detection

## Esempio: blob detection Esempio: blob det

## Original image

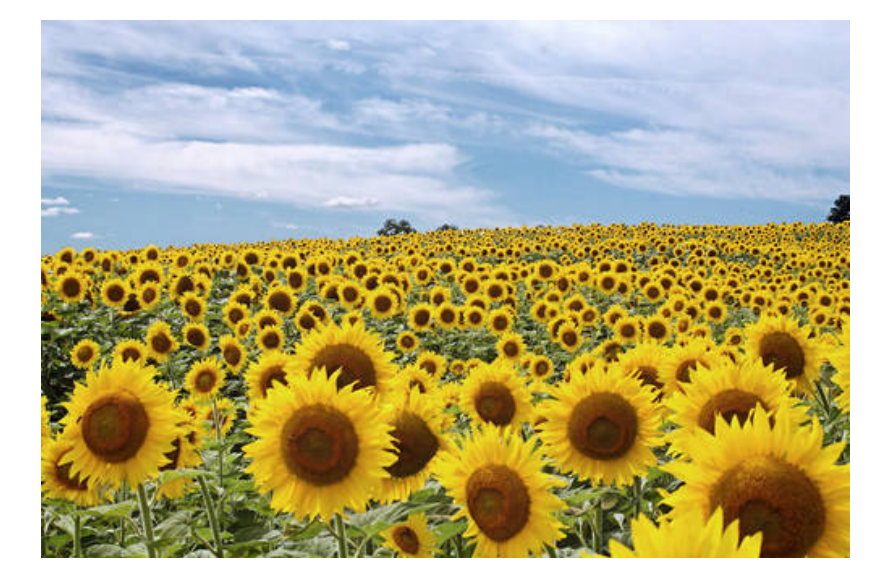

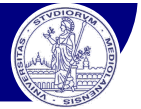

## Esempio: blob detection

## Filtraggio con **LoG:**  $\sigma = 2.1$

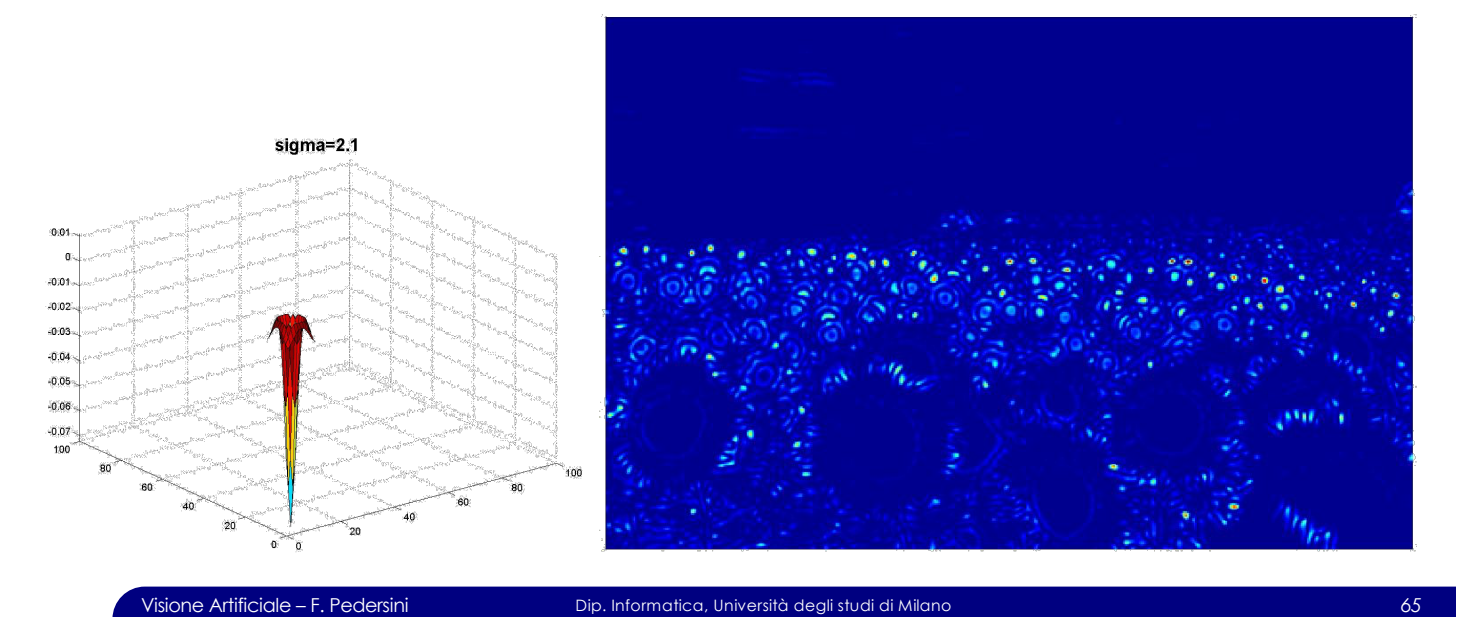

## Scale-invariant feature detection

## Esempio: blob detection

## Filtraggio con **LoG:**  $\sigma = 4.2$

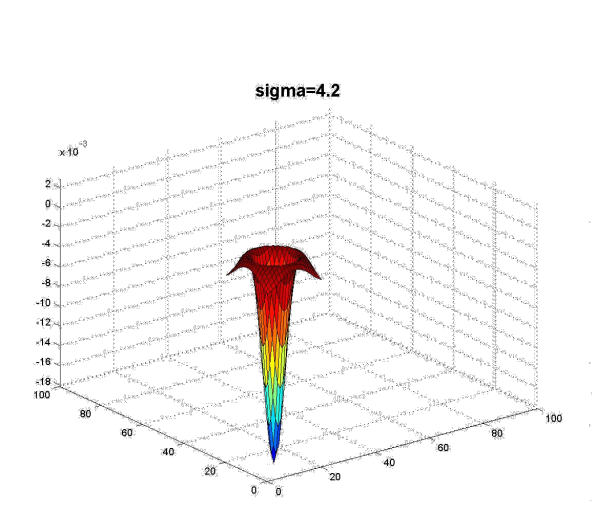

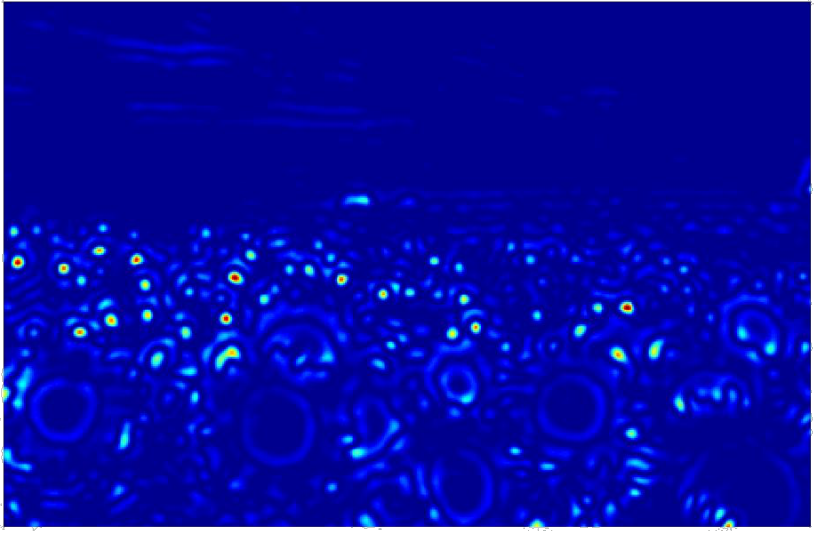

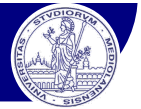

## Esempio: blob detection

## Filtraggio con **LoG:**  $\sigma = 6$

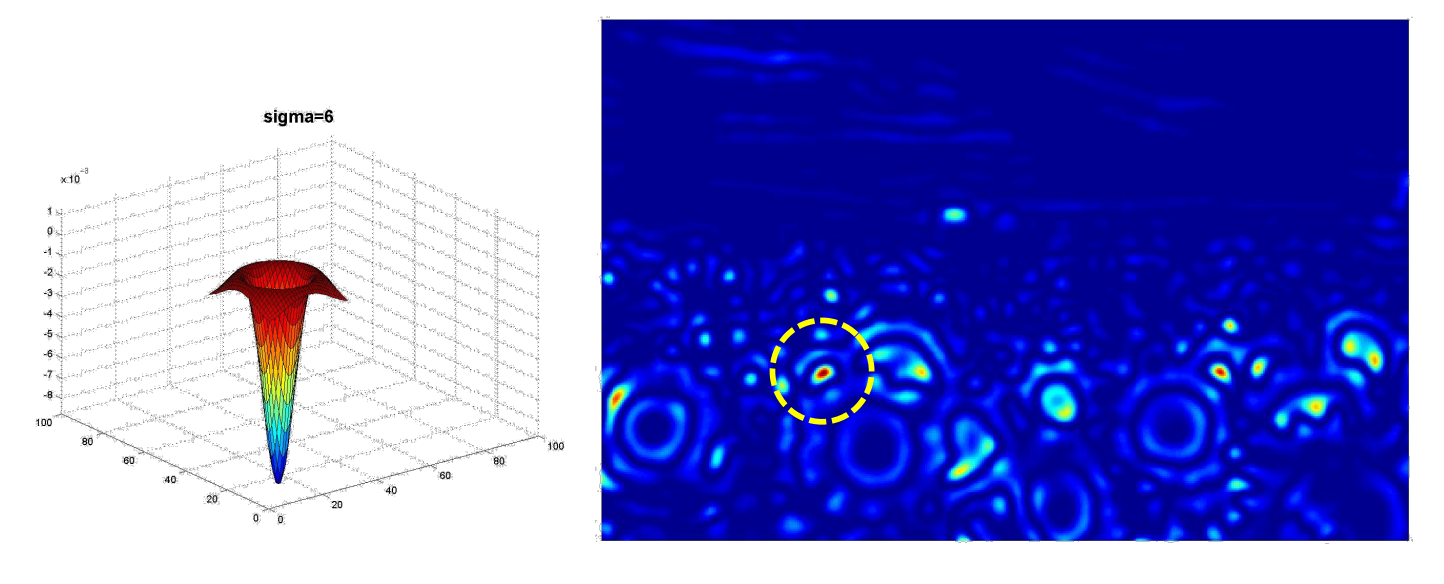

Visione Artificiale – F. Pedersini Dip. Informatica, Università degli studi di Milano *67*

## Scale-invariant feature detection

## Esempio: blob detection

## Filtraggio con **LoG:**  $\sigma = 9.8$

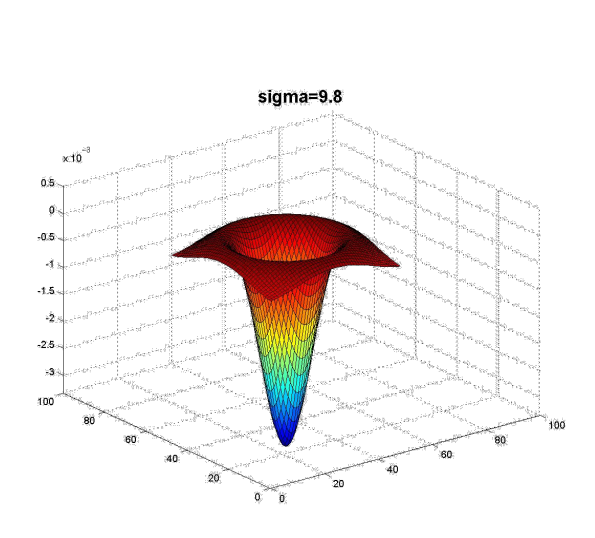

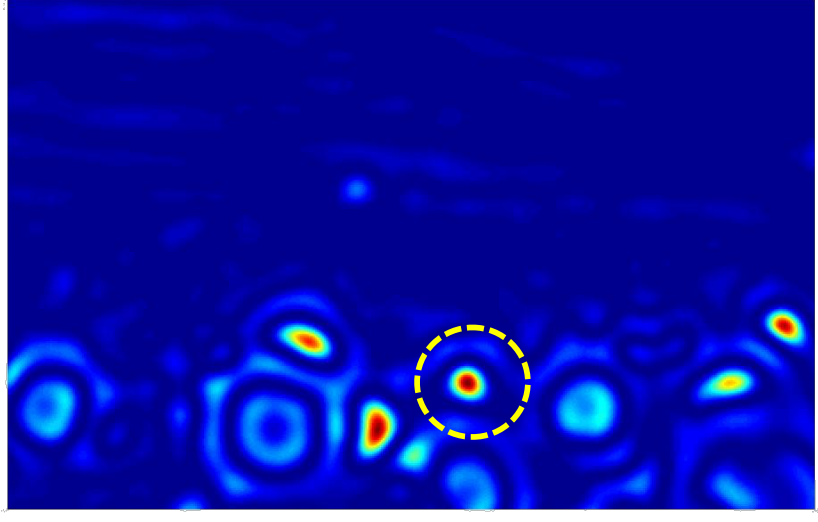

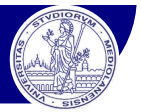

## Esempio: blob detection

## Filtraggio con **LoG:**  $\sigma = 15.5$

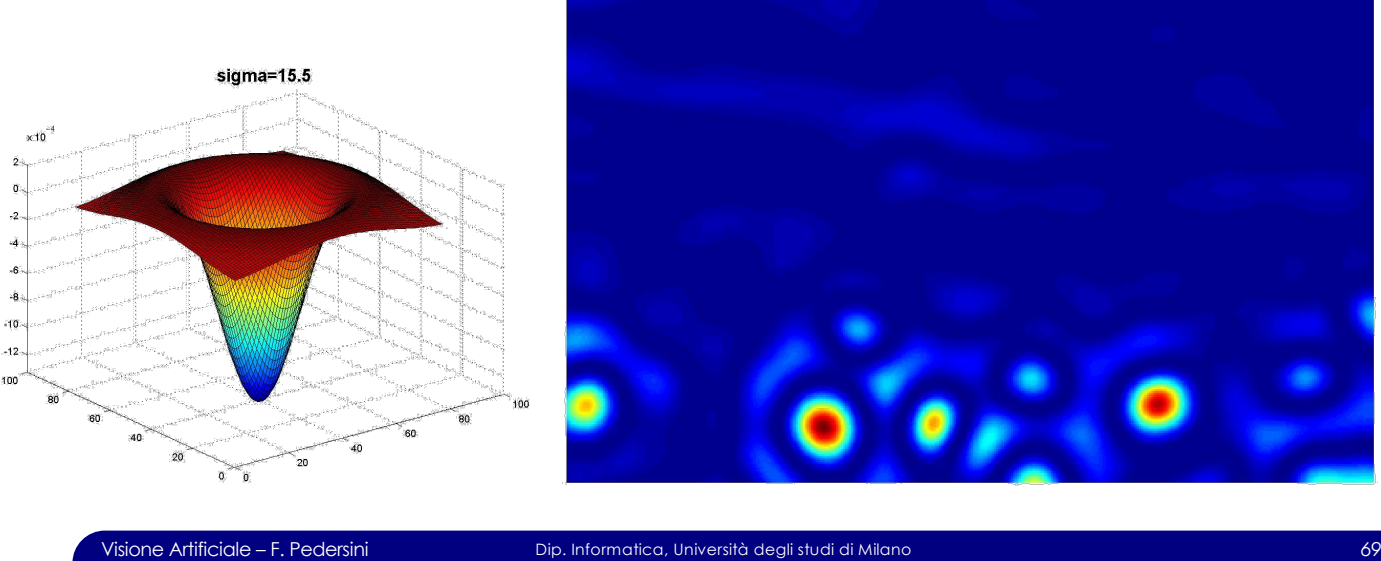

## Difference of Gaussians (DoG)

v il filtro *LoG* può essere ben approssimato da una differenza di due Gaussiane con  $\sigma$  differente

## **Laplacian of Gaussian:**

$$
LoG = \sigma^2 \left( \frac{\partial^2 g(x, y, \sigma)}{\partial x^2} + \frac{\partial^2 g(x, y, \sigma)}{\partial y^2} \right)
$$

## **Difference of Gaussian (DoG):**

$$
DoG = g(x, y, k\sigma) - g(x, y, \sigma)
$$

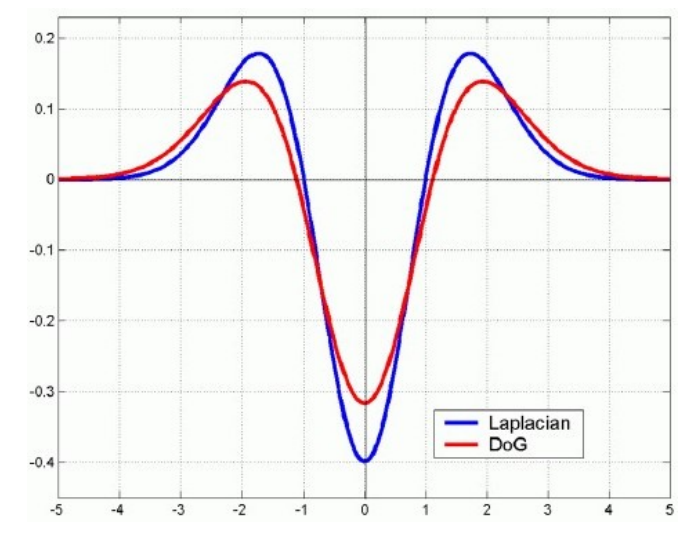

## **Vantaggi:**

**• DoG** è più semplice → computazionalmente più efficiente

# **SIFT**: Scale-Invariant Feature Transform

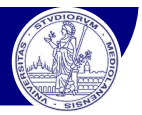

*Adapted from slide by David Lowe*

## **SIFT – S**cale-**I**nvariant **F**eature **T**ransform [Lowe 2004] Tecnica di feature detection invariante al punto di osservazione

## **SIFT method:**

tave. Adjacent image scales are subtracted to produce

of  $\alpha$  images from the top of the stack  $\alpha$ 

- **EXA** Costruzione efficiente dello *scale space* (Gaussian pyramid → DOG)
- $\div$  Ricerca features (*keypoints*) nello spazio  $(x, y, \sigma)$  (DOG)
- v Caratterizzazione di ogni feature in uno spazio a 32-128 dimensioni

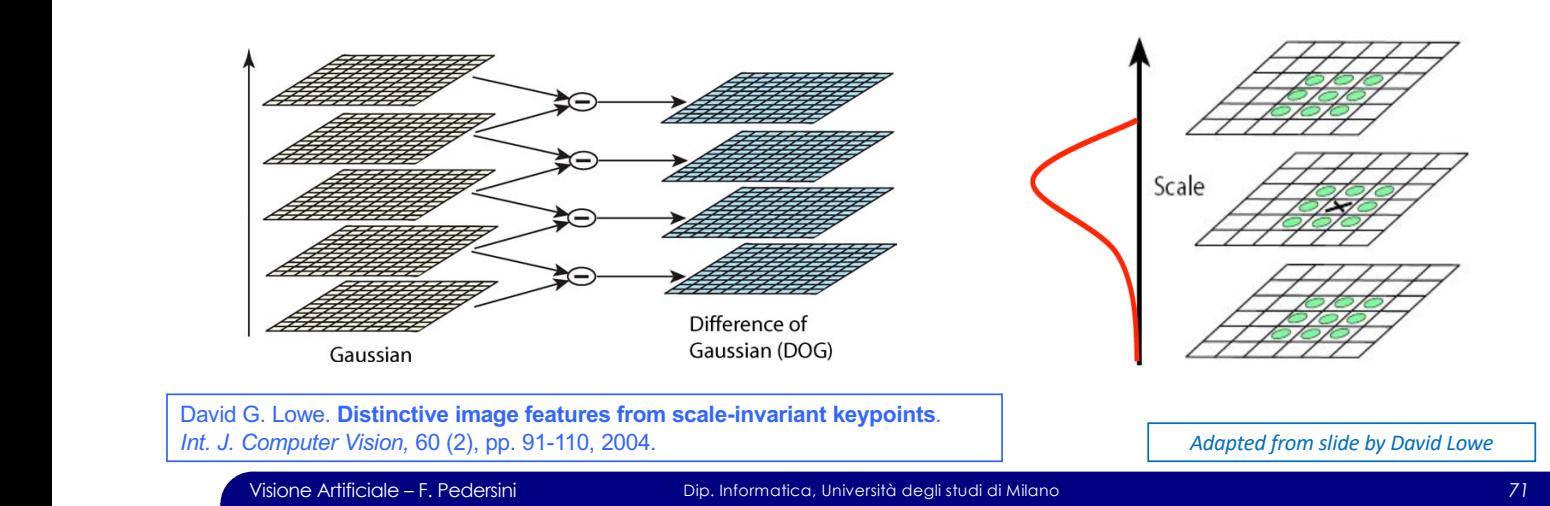

## the difference-of-Gaussian images shown on the right. **SIFT: Scale-Invariant Feature Transform** ple the Gaussian image that has twice the initial value

## **SIFT method (continua):** *Figure 2*. Maxima and minima of the difference-of-Gaussian im-

- for the start of the previous octave, while computation a RyR (16y16) contrata sulla foatu  $\bullet$  Considero una finestra 8x8 (16x16) centrata sulla feature
	- \* Calcolo orientazione dell'edge (dir. gradiente 90º) di ogni pixel
- *3.1. Local Extrema Detection* **•** Eliminazione edge "deboli" (sogliatura del modulo del gradiente)
- $I_n$  order to detect the local maxima and minima and minima  $I_n$ **DECALL SAMPLE POINT IS COMPARED TO ITS EXCHANGEMENT IS A POINT IS EXCHANGEMENT IS A POINT IS EXCHANGEMENT IS A** (pesando i contributi con una finestra gaussiana centrata sulla feature) arbitrarily close to describe the seen by consideration of the second the second second the second second second • Calcolo istogramma delle orientazioni degli edge superstiti

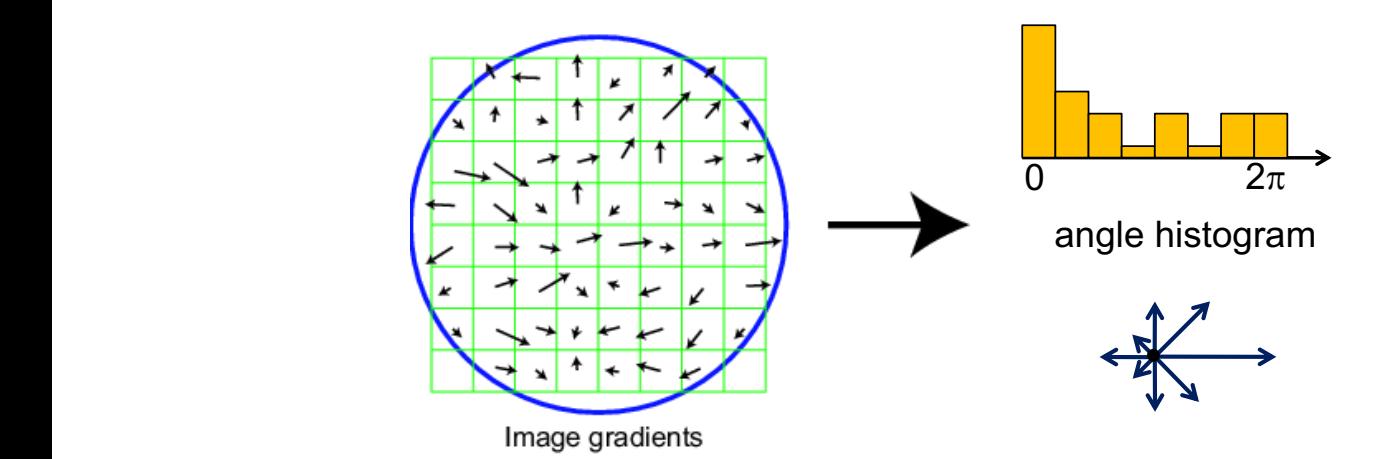

Visione Artificiale – F. Pedersini Dip. Informatica, Università degli studi di Milano *72* David G. Lowe. **Distinctive image features from scale-invariant keypoints***. Int. J. Computer Vision,* 60 (2), pp. 91-110, 2004.

## **SIFT** descriptor

## **SIFT method (continua):**

- v Suddivisione della finestra 8x8 (16x16) in una griglia di 2x2 (4x4) celle
- v Calcolo dell'istogramma delle orientazioni per ogni cella
	- $\geq$  Ogni cella corrisponde a 4x4 pixel della finestra originaria
	- Ø Le direzioni sono ruotate rispetto alla orientazione del keypoint (invarianza alla rotazione)
- $\div$  4 (16) celle  $*$  8 orientazioni  $\rightarrow$  descrittore a 32 (128) dimensioni
	- Ø il descrittore viene normalizzato a lunghezza unitaria (invarianza all'illuminazione)

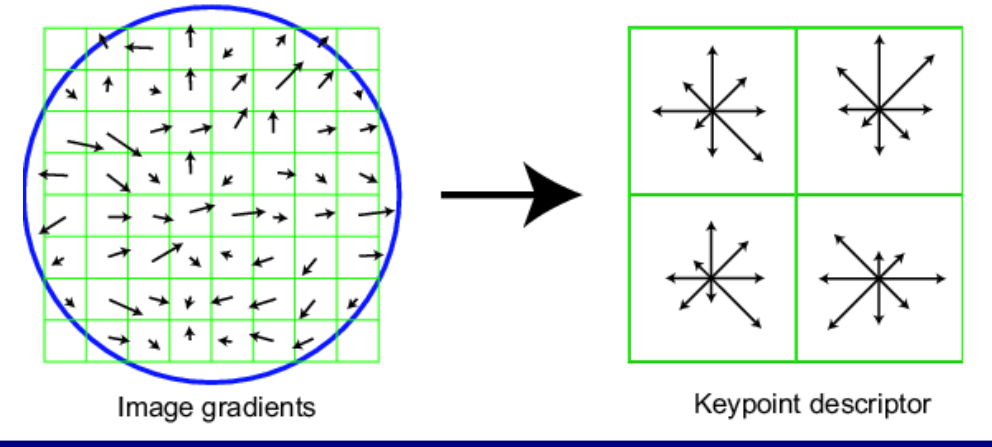

Visione Artificiale – F. Pedersini Dip. Informatica, Università degli studi di Milano *73*

## Gestione delle ambiguità

## **Gestione delle ambiguità di matching**

- v Come decidere i casi ambigui?
- **→ Calcolo la somiglianza (SSD) delle finestre candidate al match** 
	- $\triangleright$   $f_2$  is best SSD match to  $f_1$  in  $I_2$
	- $\triangleright$   $f'_2$  is 2<sup>nd</sup> best SSD match to  $f_1$  in  $I_2$
	- $\Rightarrow f_2'/f_2$  fornisce valori alti per match ambigui

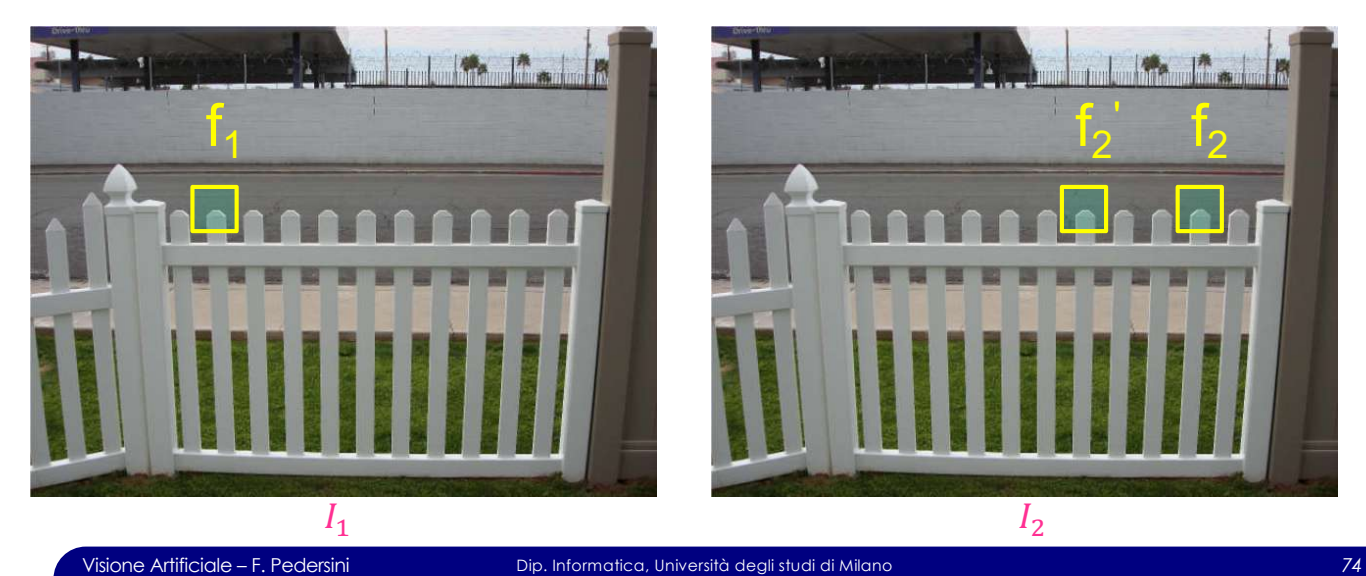

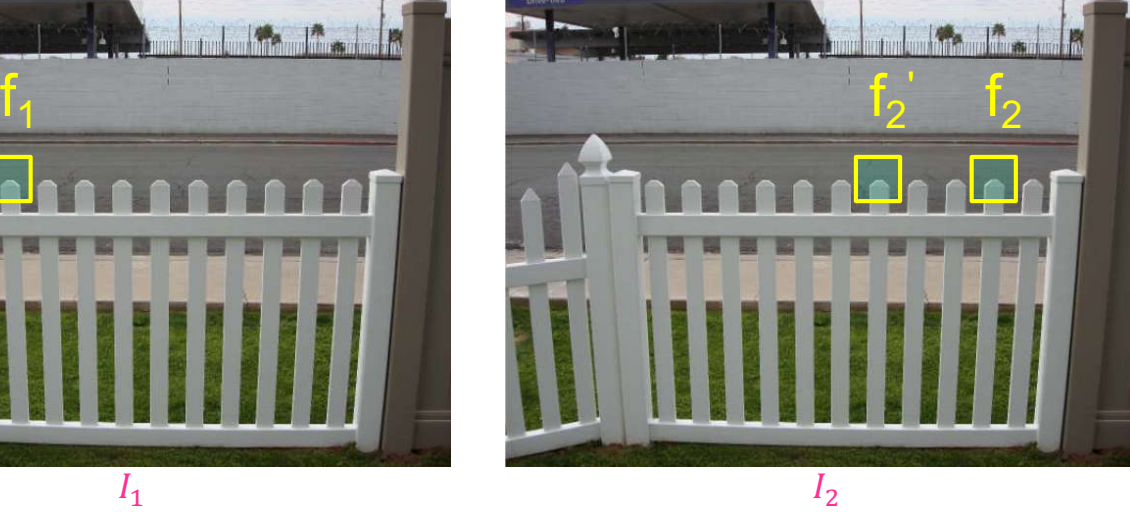

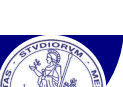

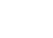

*Adapted from slide by David Lowe*

## **SIFT:** prestazioni

**SIFT**

Tecnica di riconoscimento (e matching) di features molto robusta

- Ø robusta ai cambi di prospettiva
- $\triangleright$  robusta alle differenze di illuminazione
- Ø *Fast and efficient (can run in real time)*

http://people.csail.mit.edu/albert/ladypack/wiki/index.php/Known\_implementations\_of\_SIFT

Visione Artificiale – F. Pedersini **Dip. Informatica, Università degli studi di Milano** *76* 

## Gestione delle ambiguità

Se ho più candidati, come determinare il match corretto?

→ un match corretto ha una somiglianza (SSD) molto maggiore di quelli errati

**Idea:** confronto tra la somiglianza del miglior candidato al match e quella del secondo miglior candidato

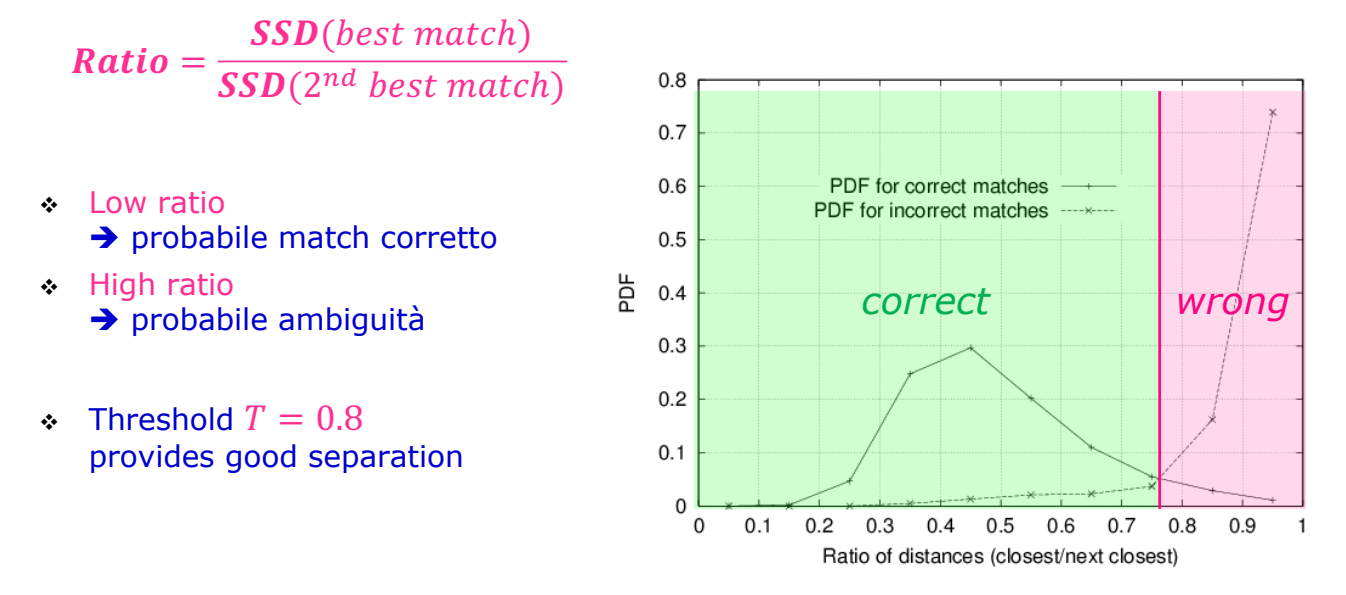

Visione Artificiale – F. Pedersini Dip. Informatica, Università degli studi di Milano *75*

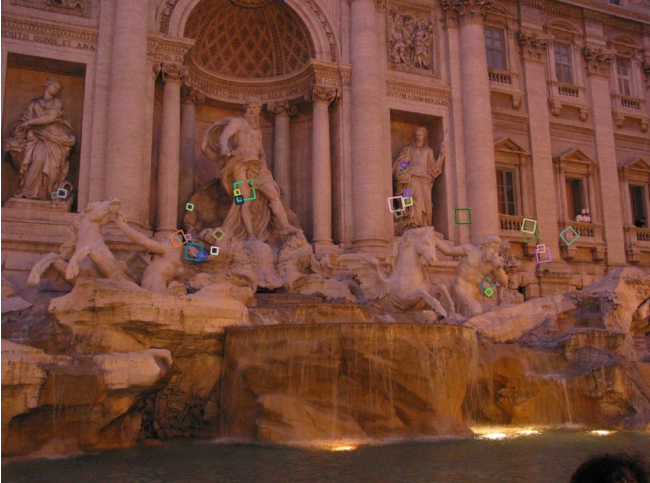

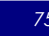

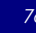

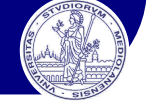